# TOIMEKSIANTOSOPIMUS VASTAANOTTOPALVELUJEN TUOTTAMISESTA

#### 1. OSAPUOLET JA YHTEYSHENKILÖT

Tilaaja: (jäljempänä "Tilaaja") SPR Oulun piiri, Ruukin vastaanottokeskus Tilaajan yhteyshenkilö sopimusasioissa: Sirpa Kallio sirpa kallio@redcross.fi p. 040 5928432

Palveluntuottaja: (jäljempänä "Palveluntuottaja") Pudasjärven kaupunki Y-tunnus: 0188962-2

Palveluntuottajan yhteyshenkilö sopimusasioissa: Heli Huhtamäki p. 040 190 3056

heli.huhtamaki@pudasjarvi.fi

Yhteyshenkilöiden tehtävänä on seurata ja valvoa sopimuksen käyttöä, toteutumista ja tiedottaa siihen liittyvistä asioista oman organisaationsa sisällä sekä toiselle sopijapuolelle. Yhteyshenkilön vaihtumisesta on välittomästi ilmoitettava toisen sopijaosapuolen yhteyshenkilölle.

Tilaaja tekee tämän toimeksiantosopimuksen Palveluntuottajan kanssa Maahanmuuttoviraston toimeksiannosta ja ohjeistamana.

#### 2. SOVELLETTAVAT YLEISET SOPIMUSEHDOT

Siltä osin kuin tässä Sopimuksessa tai liitteissä ei nimenomaisesti ole toisin sovittu, Sopimukseen sovelletaan Jyse 2014 Palvelut (jäljempänä "JYSE") -ehtoja.

#### 3. MÄÄRITELMÄT

JYSE kohdan 1 lisäksi Sopimuksessa sovelletaan seuraavia määritelmiä:

"Palvelunkuvaus" tarkoittaa tässä Sopimuksessa määriteltyä palvelunkuvausliitettä, jossa on kuvattu Palvelun sisällöt, sovittu laatutaso, laatutason seurantavat ja, palvelunsuorittajat sekä tarvittaessa Palvelun saajat, Palvelun suorittamisaikataulu ja suorituspaikka. Palvelunkuvauksessa on tarvittaessa kuvattu myös Palvelun lopputulos.

"Sopimus" tarkoittaa tätä Sopimusasiakirjaa liitteineen.

"Palvelu" tarkoittaa tässä Sopimusasiakirjassa ja sen liitteissä kuvattua Palvelua.

#### 4. SOPIMUKSEN VOIMASSAOLO JA KOHDE

Sopimuksen kohteena on Palveluntuottajan tuottamat vastaanottopalvelut ja Palveluntuottajalle maksettava korvaus näiden vastaar ottopalvelujen tuottamisesta tilapäistä suojelua hakeville ja saaville henkilöille (myöhemmin myös Asiakas). Palvelut tuotetaan Tilaajan toimeksiannosta. Sopimus on voimassa 15.2.2023-4.3.2023. Palvelu on kuvattu tarkemmin liitteessä "Palvelukuvaus".

Palveluita tuotetaan kansainvälistä suojelua hakevan vastaanotosta sekä ihmiskaupan uhrin tunnistamisesta ja auttamisesta annetun lain (746/2011) 3 §:n 2 kohdassa tarkoitetulle henkilölle, joka on rekisteröity Tilaajan ylläpitämän vastaanottokeskuksen asiakkaaksi.

Tilaaja ei sitoudu tiettyihin Asiakasmääriin. Sopimus ei sisällä määräostovelvoitetta, eikä Tilaaja voi itsenäisesti ja oma-aloitteisesti kasvattaa vastaanottopalveluita saavien tilapäistä suojelua hakevien ja saavien henkilöiden määrää. Vastaanottopalveluita saavien henkilöiden määrän kasvamiseen ja uusiin asiakkaisiin tulee saada Tilaajan hyväksyntä.

# 5. SOPIJAPUOLTEN YLEISET VASTUUT JA VELVOITTEET

#### Palveluntuottaia

Palveluntuottaja järjestää ja tuottaa tämän sopimuksen mukaiset vastaanottopalvelut laadukkaasti, ammattitaitoisesti, virheettömästi ja tietoturvallisesti.

Palveluntuottaja vastaa toimintansa laadusta ja asiarmukaisuudesta. Palveluntuottaja tekee tuottamiensa palvelujen omavalvontaa.

Palveluntuottaja noudattaa vastaanottopalveluita tuottaessaan tätä sopimusta, Suomessa kulloinkin voimassa olevaa lainsäädäntöä ja Tilaajan sekä Maahanmuuttoviraston ja muiden viranomaisten antamia ohjeita ja määräyksiä.

Palveluntuottajalla tulee olla heti sopimuskauden alusta alkaen ja koko toiminnan keston ajan voimassa oleva toiminnan laajuuteen, riskeihin ja laatuun nähden riittävät vakuutukset. Jos vakuutus ei kata täysimääräisesti välittömiä vahinkoja, Palveluntuottaja vastaa kolmannelle osapuolelle aiheutuneista vahingoista täyteen määrään saakka.

Palveluntuottajalla on velvollisuus ilmoittaa Tilaajalle viipymättä vastaanottopalvelujen tuottamisessa ilmenneistä laatupoikkeamista ja ongelmista. Palveluntuottaja vastaa tekemänsä laskutuksen oikeellisuudesta.

#### Tilaaja

Tilaaja myötävaikuttaa sen vaikutuspiirissä olevin kohtuullisin tavoin tämän sopimuksen tarkoituksen täyttymiseksi.

Tilaaja toimittaa Palveluntuottajalle riittävät tiedot ja ohjeistuksia palvelujen tuottamiseksi.

Tilaaja ei vastaa Palveluntuottajan toiminnasta ja tuottamien vastaanottopalvelujen laadusta.

Tilaaja seuraa ja arvioi Palveluntuottajan toiminnan ja tuottamien palvelujen kustannuksia, laatua, laskutuksen oikeellisuutta ja vaikuttavuutta.

Tilaaja korvaa Palveluntuottajalle vastaanottopalvelujen tuottamisesta sopimuksen mukaisen korvauksen.

# 6. PALVELUNTUOTTAJAN KOKONAISVASTUU JA ALIHANKKIJAT

Palveluntuottajalla on oikeus käyttää alihankkijoita. Palveluntuottaja on velvollinen ilmoittamaan kirjallisesti Tilaajalle käyttämänsä aliharkkijat sekä alihankinnan kohteen, joka liitetään tämän sopimuksen liitteeksi.

Palveluntuottajalla on kokonaisvastuu tämän sopimuksen mukaisten vastaanottopalvelujen tuottamisesta. Palveluntuottaja vastaa alihankkijoidensa työstä kuten omastaan.

#### 7. PALVELUN SISÄLTÖ JA LAATU

Palvelun sisältö ja laatu on tarkemmin kuvattu liitteessä "Palvelunkuvaus".

## 8. HENKILÖTIETOJEN KÄSITTELY JA SALASSAPITO

Palveluntuottajan Tilaajan toimeksiannosta käsittelemät ja palvelujen tuottamisessa syntyvät Asiakasta koskevat tiedot kuuluvat Tilaajan asiakas- ja/tai potilasrekisteriin. Sen lisäksi mitä JYSE 21 luvussa sovitaan, todetaan, että salassapitoa koskevia määräyksiä noudatetaan sopimuskauden päätyttyäkin.

Palveluntuottaja käyttää palvelujen tuottamisessa omia tietojärjestelmiään.

Sopimusosapuolten välisestä henkilötietojen käsittelystä, vastuusta ja velvoitteista on sovittu ja ne on kuvattu tarkemmin sopimusliitteessä "Henkilötietojen käsittelyn ehdot".

#### 9. VALVONTA

Vastaanoton valvonta ja ohjaus kuuluu Maahanmuuttovirastolle. Valvontaa tehdään vastaanottojärjestelmän valvontaohjelman mukaisella tavalla.

#### 10. KUSTANNUSTEN KORVAAMINEN

Tilaaja korvaa Palveluntuottajalle majoituspalveluista ja ohjauksesta 9,73 € vuorokaudelta jokaista majoittunutta henkilöä kohden.

Tilaaja korvaa Palveluntuottajalle tämän sopimuksen mukaiseen majoitus- ja ohjauspalveluun liittyvistä tulkkaus- ja käännöspalveluista aiheutuvat asianmukaiset ja todelliset toteutuneet kustannukset.

# 11. LASKUTUS, MAKSUEHDOT JA SELVITTÄMISVELVOLLISUUS

Korvaus laskutetaan sopimuksen mukaiseen hinnoitteluun ja todellisiin toteutuneisiin kustannuksiin perustuen kuukausittain jälkikäteen viimeistään laskutuskuukautta seuraavan kuukauden 30. päivään mennessä.

Maksut maksetaan laskun perusteella. Palveluntuottaja on velvollinen toimittamaan laskun osana selvityksen tehdyistä palveluista laskutuksen perusteeksi (laskuerittely). Sopimuksenmukainen raportointi on edellytys laskujen maksamiselle. Lasku erääntyy maksettavaksi 21 päivän kuluttua hyväksyttävän laskun saapumisesta. Viivästyskorko on korkolain mukainen. Palveluntuottajalla ei ole oikeutta lisätä laskuun toimisto- tai muita lisiä eikä muita kustannuksia.

**LASKUTUSTIEDOT** SPR RUUKIN VASTAANOTTOKESKUS (VOK)

Kaikissa laskuissa tulee olla nimi: SPR Oulun piiri ++22++, Ruukin vok

Pyydämme lähettämään laskut ensisijaisesti verkkolaskuina.

Verkkolaskusoite/laskutustunnus: 00370210187622 Välittäjän tunnus: BAWCFI22 (Basware) Y-tunnus: 0210187-6

Toimittajat, joilla ei ole valmiutta verkkolaskujen lähettämiseen:

- paperilaskut postitse osoitteeseen: SPR Oulun piiri ++22++ Ruukin vok, PL 120, 00026 **BASWARE**
- pdf-muotoiset laskut sähköpostiin: suomenpunainenristi@bscs.basware.com

#### SOPIMUKSEN SIIRTÄMINEN

Tilaaja voi siirtää sopimuksen toiselle vastaanottokeskukselle tai Maahanmuuttovirastolle. Palveluntuottaja ei voi siirtää sopimusta edelleen kolmannelle osapuolelle.

#### 12. YLIVOIMAINEN ESTE

Ylivoimaisesta esteestä on ilmoitettava toiselle sopijapuolelle mahdollisimman pikaisesti sen ilmaannuttua. Ylivoimaisella esteellä tarkoitetaan sellaista sopijapuolista riippumatonta ja ennalta arvaamatonta seikkaa, joka on sopijapuolten vaikutusmahdollisuuksien ulkopuolella ja jonka vaikutuksia sopijapuoli ei voi välttää eikä voittaa.

## 13. SOPIMUKSEN IRTISANOMINEN JA PURKAMINEN

Molempien sopijapuolien osalta sopimuksen irtisanom saika on kaksi (2) kuukautta. Tilaaja ja Palveluntuottaja pyrkivät ensisijaisesti selvittämään ja ratkomaan mahdolliset ongelmat ja poistamaan ne muun yhteydenpidon ja toiminnan kautta keskinäisin neuvotteluin. Ongelma voi tulla esiin myös Maahanmuuttoviraston valvontatoiminnan kautta ja Maahanmuuttovirasto voi myös olla asiassa aloitteellinen ja osallistua neuvotteluihin.

Sopijapuolen rikkoessa tästä sopimuksesta johtuvaa velvoitettaan, tulee rikkomukseen vetoavan sopijapuolen ensisijaisesti varoittaa rikkovaa sopijapuolta kirjallisesti sopimuksen purku-uhasta, jos asiaa ei saada selvitettyä ja ratkottua keskinäisin neuvotteluin. Tämän jälkeen sopijapuolelle on annettava rikkomukseen nähden kohtuullisena pidettävä aika korjata sopimuksen vastainen menettelynsä. Mikäli sopimuksen vastainen menettely jatkuu varoituksen jälkeen tai rikkomusta on pidettävä sopimuksen jatkumisen kannalta niin olennaisena, ettei toisen sopijapuolen voida edellyttää jatkavan sopimusta edes edellä mainittua kohtuullista aikaa, voi rikkomukseen vetoava sopijapuoli purkaa sopimuksen päättymään välittömästi.

Tilaajalla on oikeus irtisanoa hankintasopimus päättymään välittömästi, jos palveluntuottajaa tai tämän alihankkijaa rasittaa julkisia hankintoja koskevassa lainsäädännössä tarkoitettu pakollinen poissulkemisperuste tai julkisista hankinnoista ja käyttöoikeussopimuksista annetun lain (1397/2016) 81 §:n 1 momentin 3- 11 kohdissa tarkoitettu harkinnanvarainen poissulkemisperuste tai Euroopan unionin tai YK:n kohdistama pakote, vaikka peruste olisi syntynyt vasta sopimussuhteen alkamisen jälkeen.

#### 14. SOPIMUSMUUTOKSET

Kaikki muutokset tähän sopimukseen on tehtävä ki-jallisesti paperisella asiakirjalla ja molempien sopijapuolten asianmukaisesti allekirjoitettava. Muutokset tulevat

voimaan, kun molemmat sopijapuolet ovat allekirjoituksillaan hyväksyneet muutokset, ellei muutosasiakirjoissa ole toisin sovittu.

# 15. SOPIMUKSEN LIITTEET JA ASIAKIRJOJEN PÄTEVYYSJÄRJESTYS

Sopimusasiakirjat täydentävät toisiaan. Jos sopimusasiakirjat ovat keskenään ristiriidassa, noudatetaan niitä seuraavassa järjestyksessä (pienempinumeroinen on ensisijainen):

- 1. Sopimus
- 2. Liite 1 Maahanmuuttoviraston ohje kuntamallin mukaisesta majoituksesta ja ohjauksesta
- 3. Liite 2 Henkilötietojen käsittelyn ehdot
- 4. Liite 3 Julkisten hankintojen yleiset sopimusehdot, JYSE 2014 Palvelut

### 16. ALLEKIRJOITUKSET JA SOPIMUSKAPPALEET

Tätä Sopimusta on tehty kaksi samansisältöistä kappaletta, yksi kummallekin Osapuolelle.

**TILAAJA** Paikka ja päivä PALVELUNTUOTTAJA Paikka ja päivä

Tirny Kallic

Sirna Kallio

Johtaja, Ruukin vok

Henri Pätsi

Hallintojohtaja, Pudasjärven kaupunki

# Vahvistus

Tapahtuma 09222115557487167580

#### Dokumentti

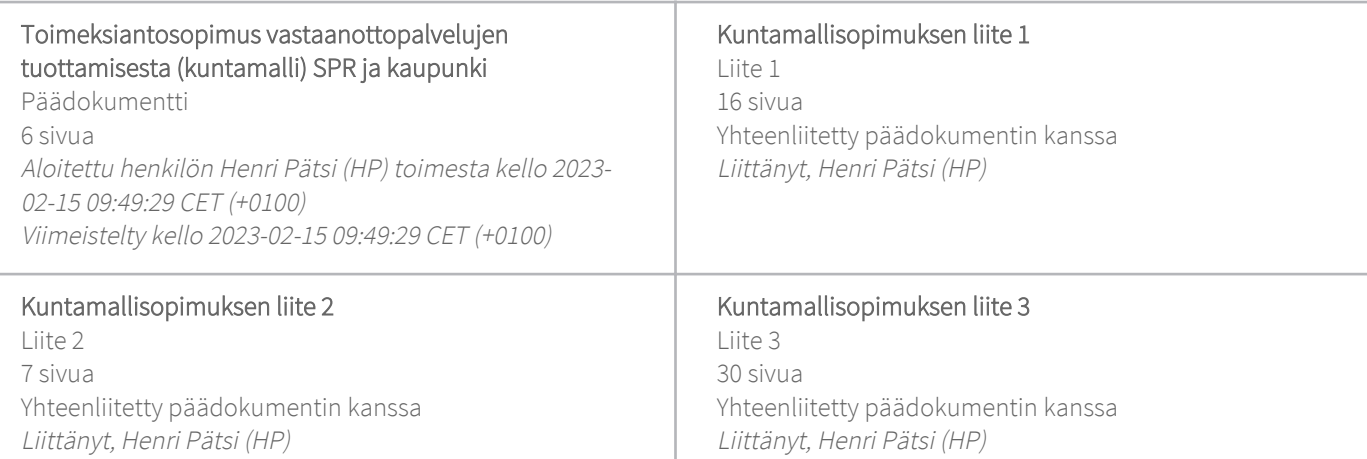

#### Allekirjoittavat osapuolet

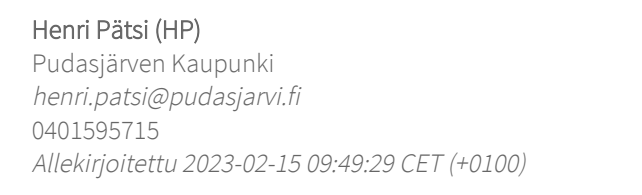

Scrive on tehnyt tämän vahvistuksen. Kursivoidut tiedot on turvallisesti vahvistettu Scriven toimesta. Jos haluat saada lisätietoja tästä dokumentista, tutustu piilotettuihin liitteisiin. Käytä tähän tarkoitukseen PDF-lukijaa, joka voi näyttää piilotetut liitteet, esim. Adobe Readeria. Ole hyvä ja ota huomioon, että jos dokumentti on tulostettu, tällaisen tulostetun kopion alkuperää ei voida vahvistaa ja tällaisesta kopiosta puuttuu lisäksi kaikkien piilotettujen liitteiden tarjoama sisältö. Digitaalinen allekirjoitus takaa sen, että dokumentti voidaan todistaa aidoksi matemaattisesti ja ilman Scrive-palvelua. Scrive tarjoaa myös mahdollisuuden dokumentin alkuperän automaattiseen vahvistamiseen: https://scrive.com/verify

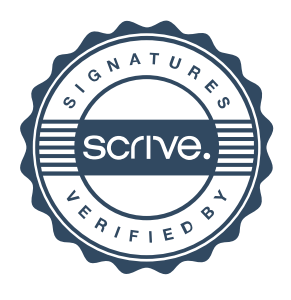

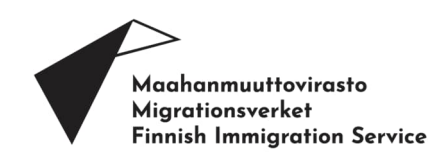

### **Maahanmuuttoviraston ohje kuntamallin mukaisesta majoituksesta ja ohjauksesta**

Tässä ohjeessa annetaan tietoa kuntamallissa mukana oleville kunnille majoituksen ja ohjauksen tuottamisesta tilapäistä suojelua hakeville ja saaville henkilöille. Ohjeessa tarkennetaan kuntamallin sopimuksen liitteenä olevassa palvelukuvauksessa määriteltyjä kunnan ja vastaanottokeskuksen vastuita kuntamallissa sekä annetaan yleistä tietoa vastaanottopalveluiden tarjoamisesta.

Kuntamallin tarkoituksena on mahdollistaa tilapäistä suojelua hakevien ja saavien henkilöiden majoittuminen siellä, mihin he ovat asettautuneet Suomeen saapuessaan. Kyseessä on nopea ja väliaikainen ratkaisu, jossa kunta tuottaa vastaanottokeskukselle ja tilapäistä suojelua hakeville ja saaville henkilöille vastaanottoon kuuluvia majoitus- ja ohjauspalveluita.

Kuntamallia toteutetaan Maahanmuuttoviraston, vastaanottokeskusten ja kuntien hyvässä yhteistyössä ja yhteistoimintana.

www.migri.fi

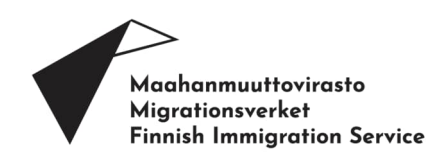

# Sisällysluettelo<br>Maahanmuuttoviras

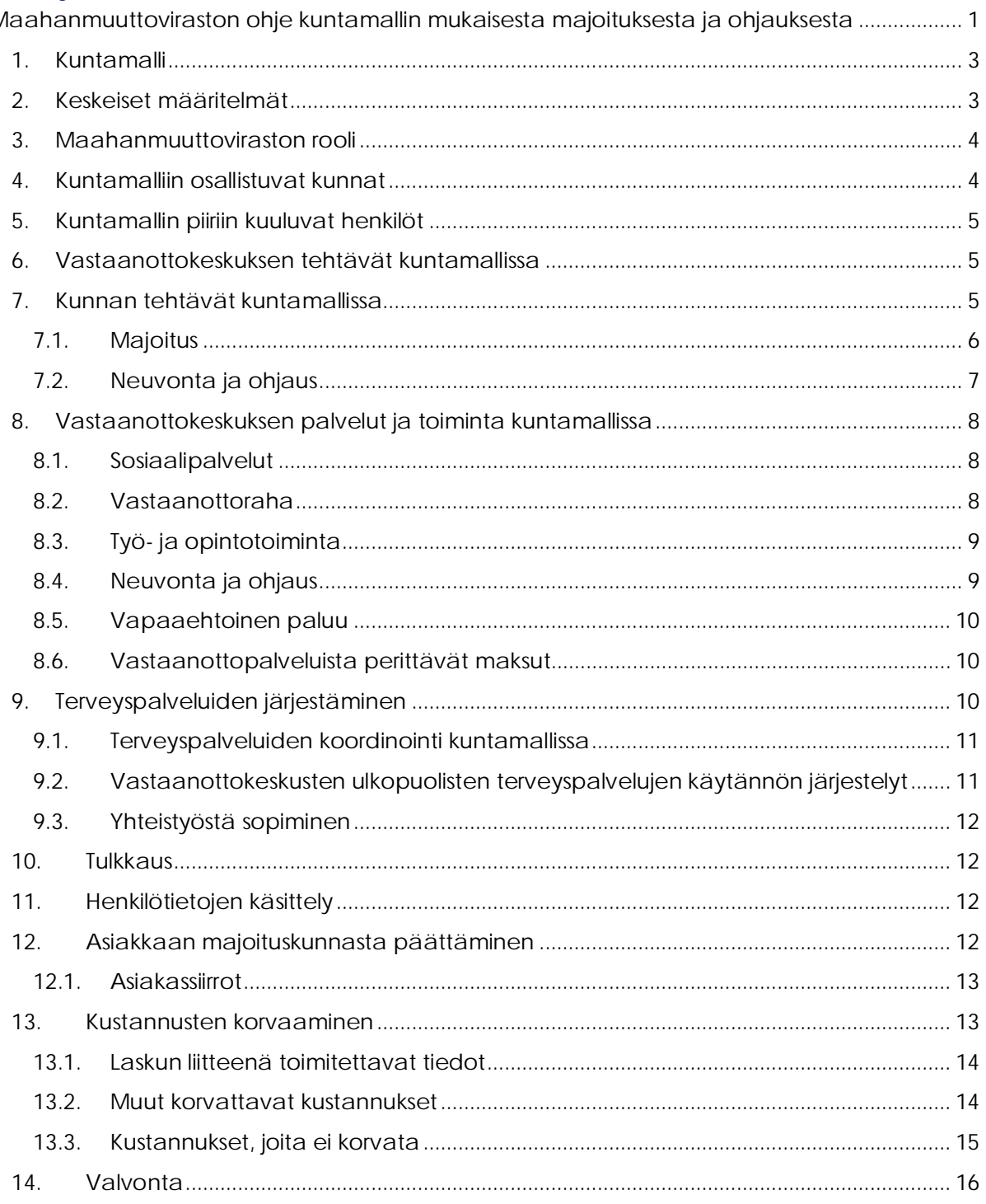

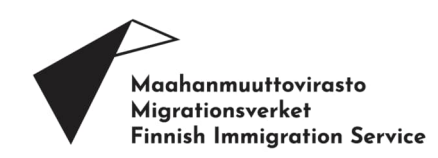

#### **1. Kuntamalli**

Ukrainasta paenneiden auttamiseksi otettiin EU:ssa käyttöön tilapäisen suojelun direktiivi 4.3.2022. Suomi ja muut EU-maat alkoivat myöntää tilapäistä suojelua Ukrainasta sotaa pakeneville henkilöille. Tilapäistä suojelua hakeneella ja saavalla henkilöllä on oikeus asua vastaanottokeskuksessa, oikeus vastaanottokeskuksen järjestämiin palveluihin ja työntekoon Suomessa. Tilapäisen suojelun oleskelulupia myönnetään tällä erää 4.3.2023 saakka.

Ukrainan kansalaiset saavat oleskella ja liikkua EU:ssa viisumivapaasti biometrisellä passilla 90 vuorokautta. Monet ukrainalaiset ovat saapuneet Suomeen viisumivapaan liikkumisen turvin ja asettuneet sellaisille paikkakunnille, joilla heillä on ennestään sukulaisia, tuttavia tai aiemmilta vuosilta tuttu kausityönantaja. Lisäksi monet vapaaehtoiset ovat avustaneet Ukrainasta paenneita siirtymään Suomeen eri kuntiin. Monet kunnat ovat joutuneet yllättäen järjestämään tilapäistä suojelua hakeville ja saaville henkilöille majoitusta ja muita palveluja, joiden järjestäminen kuuluisi vastaanottolain mukaan vastaanottokeskukselle.

Kuntamallin tarkoituksena on mahdollistaa tilapäistä suojelua hakevien ja saavien henkilöiden (myöhemmin henkilö) majoittuminen siellä, mihin he ovat asettautuneet Suomeen saapuessaan. Kuntamallissa kunnille korvataan sovittujen majoitus- ja ohjauspalveluiden tuottamisesta 1.5. 2022 lähtien. Korvaukset perustuvat lakiin kansainvälistä suojelua hakevan vastaanotosta sekä ihmiskaupan uhrin tunnistamisesta ja auttamisesta (746/2011). Kuntamalliin osallistuminen on kunnille vapaaehtoista.

#### **2. Keskeiset määritelmät**

*Tilapäistä suojelua hakeva tai saava henkilö*; Tilapäinen suojelu on tarkoitettu Ukrainasta sotaa pakeneville henkilöille. Tilapäisen suojelun tarkoituksena on, että näille henkilöille voidaan tarjota nopeasti väliaikaista suojelua. Lisätietoa: https://migri.fi/tilapainen-suojelu

*Kansainvälistä suojelua hakeva henkilö*; Kansainvälistä suojelua (turvapaikkaa) hakeva henkilö on hakenut kansainvälistä suojelua ulkomaalaislain (301/2004) 95 §:n mukaisesti.

*Laki kansainvälistä suojelua hakevien vastaanotosta ja ihmiskaupan uhrien auttamisesta (746/2011);* Nk. vastaanottolain tarkoituksena on turvata kansainvälistä suojelua hakevan ja tilapäistä suojelua saavan toimeentulo ja huolenpito. Laki säätelee vastaanottokeskustoimintaa ja vastaanottopalveluita.

*Vastaanottokeskus* on paikka, johon turvapaikanhakija tai tilapäistä suojelua saava henkilö majoitetaan ja joka järjestää ja tuottaa vastaanottopalvelut ja muun vastaanottoon kuuluvan toiminnan. Vastaanottokeskus voi olla laitosmuotoinen tai perustua vastaanottokeskuksen vuokraamiin asuntoihin.

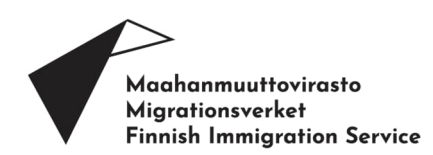

*Vastaanottopalvelut ja muu vastaanottoon kuuluva käytännön toiminta;* Vastaanottoon kuuluvia palveluita ovat majoitus, sosiaali- ja terveyspalvelut, vastaanotto- ja käyttöraha, työ- ja opintotoiminta, tulkkaus ja vapaaehtoisen paluun tukeminen. Muuta vastaanottoon kuuluvaa toimintaa on esimerkiksi neuvonta ja ohjaus.

*Vastaanottokeskuksen ulkopuoliset julkiset ja yksityiset palvelut*; Osa vastaanottokeskuksen tarjoamista palveluista tuotetaan tai järjestetään vastaanottokeskuksen ulkopuolisten julkisten ja yksityisten palveluntuottajien toimesta. Tällaisia palveluita ovat tyypillisesti esimerkiksi tietyt terveydenhuollon palvelut ja lastensuojelu.

*Yksityismajoitus*; Asiakas voi järjestää majoituksensa itse. Asiakas saa muut vastaanottopalvelut siitä vastaanottokeskuksesta, jonka asiakkaaksi hänet on rekisteröity. Yksityismajoituksessa asuva asiakas asuu yleensä perheensä, ystäviensä tai sukulaistensa luona. Asiakas voi myös vuokrata itselleen asunnon. Vastaanottolain mukaan vastaanottokeskus ei korvaa yksityismajoituksesta syntyviä kustannuksia eikä asumisen kuluja (esim. vuokra, vesi-/sähkö) huomioida menoina vastaanottorahan laskelmassa. Jos henkilö ei voi enää asua yksityismajoituksessa, tulee hänen ottaa yhteyttä vastaanottokeskukseen. Henkilölle osoitetaan majoituspaikka sellaisesta vastaanottokeskuksesta, jossa on tilaa.

*Yksityismajoituspalvelupiste*; Yksityismajoituspalvelupiste järjestää ja tuottaa vastaanottopalvelut yksityismajoituksessa asuville asiakkaille.

#### **3. Maahanmuuttoviraston rooli**

Maahanmuuttovirasto huolehtii, että Suomessa on kulloinkin tarvittava määrä vastaanottokeskuksia ja vastaanottokapasiteettia. Maahanmuuttovirasto voi pitää itse yllä vastaanottokeskuksia tai sopia vastaanottokeskustoiminnan järjestämisestä ja tuottamisesta kunnan, kuntayhtymän, muun julkisoikeudellisen yhteisön taikka yksityisen yhteisön tai säätiön kanssa.

Vastaanottojärjestelmän ja vastaanottokeskusten käytännön toiminnan ohjaus, suunnittelu ja valvonta kuuluvat Maahanmuuttovirastolle. Maahanmuuttovirasto antaa viranomaisohjeita vastaanottotoimintaa ohjaavan lainsäädännön tueksi.

#### **4. Kuntamalliin osallistuvat kunnat**

Kuntamalliin osallistuvat ne kunnat, jotka ovat tehneet sopimuksen kuntamallin mukaisesta toiminnasta ja vastaanottopalvelujen tuottamisesta alueensa vastaanottokeskuksen kanssa. Sopimus on edellytys kuntamalliin kuuluvien korvausten maksamiselle 1.5.2022 alkaen. Osallistuminen on kunnille vapaaehtoista.

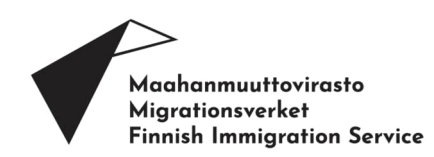

Maahanmuuttovirasto määrittelee, mikä alueella sijaitsevista vastaanottokeskuksista vastaa kunkin kunnan kanssa laadittavasta sopimuksesta ja sen tekemiseen liittyvistä keskusteluista.

#### **5. Kuntamallin piiriin kuuluvat henkilöt**

Kuntamalli koskee ainoastaan tilapäistä suojelua hakeneita ja saavia henkilöitä. Kuntamalli ei koske henkilöitä, jotka ovat hakeneet pelkästään kansainvälistä suojelua (turvapaikanhakijat). Mikäli henkilöllä on vireillä kansainvälisen suojelun hakemus ja hän on samanaikaisesti hakenut ja/tai saanut tilapäistä suojelua, voi asiakas olla mukana kuntamallin mukaisessa palvelussa.

Kuntamallin piirissä olevan henkilön tulee olla rekisteröitynyt kunnan kanssa sopimuksen tehneen vastaanottokeskuksen asiakkaaksi ja henkilön kuulumisesta kuntamalliin tulee olla sovittu vastaanottokeskuksen kanssa. Kunnan tulee ilmoittaa vastaanottokeskukselle välittömästi uusista kuntamallin piiriin tulevista henkilöistä.

Kuntamallissa tarkoituksena ei ole, että henkilöt muuttavat ja siirtyvät kuntamallissa mukana olevien kuntien välillä, siirtäen majoitustaan kunnasta toiseen.

Kuntamallin piiriin eivät kuulu yksityismajoituksessa asuvat henkilöt.

#### **6. Vastaanottokeskuksen tehtävät kuntamallissa**

Vastaanottokeskus tekee kuntamallissa kunnan kanssa sopimuksen majoituspalvelun ja majoituspalveluun sisältyvän neuvonnan ja ohjauksen tuottamisesta. Vastaanottokeskus tekee tiivistä yhteistyötä kunnan kanssa, Vastaanottokeskus tukee kunnan tekemää ohjaus- ja neuvontatyötä ja kunta voi ongelmatilanteissa kääntyä vastaanottokeskuksen puoleen.

Vastaanottokeskus pitää kirjaa kunnassa asuvista henkilöistä, jotka on rekisteröity kuntamallin asiakkaiksi. Henkilöt rekisteröidään ulkomaalaisasioiden asiankäsittelyjärjestelmään (UMA- järjestelmä) vastaanottokeskuksen asiakkaaksi. Rekisteröinti toimii pohjana kustannusten korvaamisella ja kunnan laskutukselle kuntamallista aiheutuneista kustannuksista.

#### **7. Kunnan tehtävät kuntamallissa**

 Kunta tekee sopimuksen palvelujen tuottamisesta ja kuntamallin mukaisesta toiminnasta alueen vastaanottokeskuksen kanssa

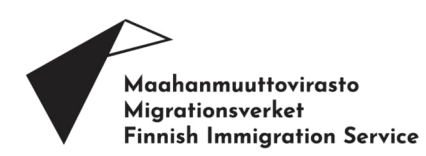

- Kunta tuottaa kuntamallin piiriin kuuluville ja vastaanottokeskuksen kanssa sovituille henkilöille asianmukaisesti kalustetut, asumiseen tarkoitetut, säädöstenmukaiset asunnot (majoituspalvelu)
- Kunta tuottaa kuntamallin piiriin kuuluville ja vastaanottokeskuksen kanssa sovituille henkilöille majoituspalveluun sisältyvää neuvontaa ja ohjausta
- Kunta vastaa asunnosta ja asumisesta henkilön koko kunnassa oleskelun ajan, mikäli kunta laskuttaa vastaanottokeskusta majoituspalvelun tuottamisesta kyseiselle henkilölle
- Kunta pitää rekisteriö kuntamallissa asuvista henkilöistä
- Vastaa tuottamiensa palveluiden laadusta ja asianmukaisuudesta

Kuntamallissa kunta tuottaa tilapäistä suojelua hakevien ja saavien henkilöiden majoituspalvelut sekä antaa henkilöille majoitukseen ja arkeen liittyvää ohjausta ja neuvontaa. Vastaanottokeskus vastaa muiden vastaanottopalveluiden järjestämisestä.

Kuntamalliin eivät kuulu ne palvelut ja toiminta, jotka kunta järjestää henkilöille muuten. Näitä ovat esimerkiksi varhaiskasvatus, esi- ja perusopetus, oppilashuolto (sis. koulu- ja oppilasterveydenhuolto), lastensuojelu ja kiireellinen akuutteihin tilanteisiin annettava terveydenhuolto sekä COVID-19 rokotusten järjestäminen henkilöille. Kunta voi myös tarjota henkilöille halutessaan erilaista kotoutumista ja hyvinvointia edistävää muuta toimintaa, kuten harrastusmahdollisuuksia.

#### **7.1.Majoitus**

Kuntamallin piiriin kuuluvat henkilöt majoitetaan kunnan omistamissa tai vuokraamissa asunnoissa, joiden tulee olla asumisen vaatimukset täyttäviä. Ympäristöministeriön asuin-, majoitus-, ja työtiloista annetun asetuksen (1008/2017) mukaan tällaisella asunnolla tarkoitetaan keittiöllä, keittokomerolla tai keittotilalla varustettua yhden asuinhuoneen tai useampia asuinhuoneita käsittävää, ympärivuotiseen asumiseen tarkoitettua kokonaisuutta, jolla on oma välitön sisäänkäyntinsä. Kunta on vastuussa majoituksen laadusta ja tarkoituksenmukaisuudesta.

Kunnan tuottamaan majoitukseen sisältyy asuntojen kalustaminen ja tarvittavat varusteet, sähkö, vesi, jätehuolto, huoltotyöt, vakuutukset sekä asuntojen ennallistaminen sen jälkeen, kun henkilö muuttaa pois asunnosta.

Majoitukseen varattavien asuntojen tulisi sijaita hyvien kulkuyhteyksien päässä, julkisen liikenteen varrella. Kulkuyhteys esimerkiksi ruokakauppaan tulee olla kohtuullinen.

Kunta tai muu taho ei saa periä henkilöltä maksua tai edellyttää muuta vastiketta majoituksesta.

Jos kunta päättää lopettaa henkilön majoittamisen hänelle tarjotussa asunnossa, siitä tulee ilmoittaa sekä henkilölle että vastaanottokeskukselle vähintään 30 päivää ennen majoituksen päättymistä. Ilmoitus tulee tehdä kirjallisesti.

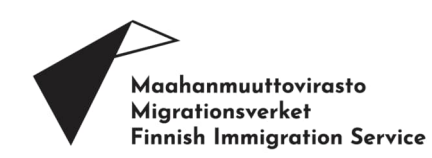

#### **7.2.Neuvonta ja ohjaus**

Majoituspalveluun kuuluu henkilöille annettava neuvonta ja ohjaus. Arjessa tapahtuva neuvonta ja ohjaus tehdään lähtökohtaisesti kunnan toimintana, eikä vastaanottokeskuksesta käsin.

Neuvonta ja ohjaus sisältää ainakin:

- asumiseen liittyvää neuvontaa ja ohjausta (sis. asumisen turvallisuus ja asunnon siivous ja kunnossapito)
- neuvontaa ja ohjausta arjen asioiden hoitamiseen (esimerkiksi pankkitilin avaaminen, harrastuksiin hakeutuminen, verokortin saaminen, kouluun ja varhaiskasvatukseen hakeutuminen, TE-palveluihin hakeutuminen, työssäkäyntiin liittyvät kysymykset, vastaanottorahan hakeminen)
- vastaanottokeskuksen kanssa sovittua muuta neuvontaa ja ohjausta, esimerkiksi vastaanottokeskuksen toimintaan ja vastaanottopalveluihin liittyen

Kunnan on hyvä vastuuttaa kuntamallin majoituksessa asuva henkilö hoitamaan asioitaan huolella ja yhteistyössä kunnan kanssa. Kuntamallissa majoittuvalla henkilöllä on velvollisuus huolehtia asunnon säännönmukaisesta siivouksesta ja kunnossapidosta. Kunnan tehtävä on ohjeistaa majoittujia asiassa.

Kunnan tulee myös ohjata ja auttaa henkilöä hakeutumisessa vastaanottokeskuksen palveluihin, mikäli henkilö tarvitsee sosiaalipalveluita tai terveydenhuollon palveluita. Kunnan tulee tehdä hyvää ja tiivistä yhteistyötä vastaanottokeskuksen kanssa ja huolehtia asianmukaisen ja tarvittavan tietojenvaihdon toteutumisessa. Neuvonnalla ja ohjauksella tavoitellaan myös henkilöiden omatoimisuuden ja itsenäisen asioiden hoitamisen kehittymistä.

Kunnalle majoituksesta maksettavassa korvauksessa on huomioitu neuvonta ja ohjaus. Kunta voi tuottaa neuvonnan ja ohjauksen haluamallaan tarkoituksenmukaisella tavalla.

Kunnan ei tarvitse tuottaa ohjausta ja neuvontaa kunnan alueella yksityismajoituksessa asuville henkilöille. Siitä vastaa vastaanottokeskus.

Kunta toimittaa tiedot majoitus- ja ohjauspalvelua tekevistä ja siihen osallistuvista työntekijöistä vastaanottokeskukselle yhteistyötä ja yhteistoimintaa varten.

Kunta voi käyttää ohjauspalvelun tuottamisessa tarvittavia tulkkaus- ja käännöspalveluita (ks. kpl 10.)

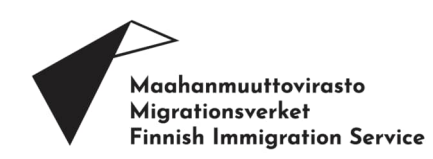

#### **8. Vastaanottokeskuksen palvelut ja toiminta kuntamallissa**

#### **8.1.Sosiaalipalvelut**

Vastaanottolain mukaan henkilöllä on oikeus saada sosiaalihuoltolain (1301/2014) 14 §:ssä tarkoitettuja sosiaalipalveluja, jos sosiaalihuollon ammattihenkilö arvioi ne välttämättömiksi sinä aikana, jona henkilö on oikeutettu vastaanottopalveluihin. Sosiaalihuoltolain 15 §:ssä tarkoitettua sosiaalityötä ja 16 §:ssä tarkoitettua sosiaaliohjausta tekee vastaanottokeskuksessa sosiaalihuollon ammattihenkilö. Työhön kuuluu neuvontaa, ohjausta, sosiaalisten ongelmien selvittämistä ja muita tukitoimia, jotka ylläpitävät ja edistävät yksilöiden ja perheen turvallisuutta ja suoriutumista sekä yhteisöjen toimivuutta.

Välttämättömien sosiaalipalvelujen palvelutarpeen arvioinnista ja välttämättömien sosiaalipalvelujen järjestämisestä kuntamallissa mukana olevalle henkilölle vastaa vastaanottokeskus. Kunta ohjaa henkilön tarvittaessa vastaanottokeskuksen sosiaalipalveluiden piiriin. Tarvittaessa voidaan käyttää vastaanottokeskuksesta saatavaa huoli-ilmoituslomaketta. Vastaanottokeskus selvittää henkilön ja muiden asianosaisten näkemykset tuen tarpeesta, palveluista ja tukitoimista sekä arvioi onko henkilöllä haavoittuvasta asemasta johtuvia erityistarpeita.

#### **8.2.Vastaanottoraha**

Henkilölle myönnetään vastaanottoraha ihmisarvoisen elämän kannalta välttämättömän toimeentulon turvaamiseksi ja itsenäisen selviytymisen edistämiseksi, jos hän on tuen tarpeessa eikä voi saada toimeentuloa ansiotyöllään, muista tuloistaan tai varoistaan, itseensä nähden elatusvelvollisen huolenpidolla tai muulla tavalla. Henkilön käytössä olevat tulot ja varat vaikuttavat mahdollisuuteen saada vastaanottorahaa ja vastaanottorahan määrään.

Vastaanottorahaa muodostuu vastaanottorahan perusosasta ja täydentävästä vastaanottorahasta.

Vastaanottorahan perusosa kattaa

- vaatemenot,
- vähäiset terveydenhuoltomenot: esimerkiksi laastarit, käsikaupan särkylääkkeet, voiteet, vitamiinit
- paikallisliikenteen ja puhelimen käytöstä aiheutuvat menot,
- muut henkilön ja perheen jokapäiväiseen toimeentuloon kuuluvat menot sekä
- ruokamenot silloin, kun vastaanottokeskus ei järjestä ateriapalvelua.

Täydentävä vastaanottoraha kattaa henkilön tai perheen erityisistä tarpeista tai olosuhteista johtuvat tarpeellisiksi harkitut menot. Täydentävää

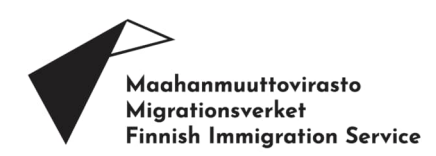

vastaanottorahaa harkittaessa on kiinnitettävä erityistä huomiota henkilöihin, joilla on haavoittuvasta asemasta johtuvia erityistarpeita.

Vastaanottorahaa ja täydentävää vastaanottorahaa haetaan lomakkeella siitä vastaanottokeskuksesta, johon asiakas on rekisteröity. Henkilö / kunta saa lomakkeen vastaanottokeskukselta.

Vastaanottokeskus tekee päätöksen vastaanotto- tai käyttörahan myöntämisestä. Vastaanottorahan myöntämispäätöksessä sovelletaan soveltuvin osin toimeentulotukilakia (1412/1997). Vastaanottoraha maksetaan suomalaiselle pankkitilille, Maahanmuuttoviraston prepaid-kortille tai käteisellä.

Kunta voi tarvittaessa auttaa henkilöä vastaanottorahan hakemisessa. Vastaanottokeskus ohjaa kuntaa vastaanottorahaan liittyvissä asioissa.

#### **8.3. Työ- ja opintotoiminta**

Kuntamallissa mukana oleville henkilöillä ei ole velvoitetta osallistua vastaanottokeskuksessa järjestettävään työ- ja opintotoimintaan. Heidän tulee kuitenkin suorittaa itsenäisesti suomalaisen yhteiskunnan kurssi. Vastaanottokeskus antaa lisätietoa asiasta. Kurssimateriaalit löytyvät ukrainaksi osoitteesta: https://migri.fi/suomalaisen-yhteiskunnan-kurssi

Kuntamallissa mukana olevat henkilöt voivat hakeutua TE-palveluihin. Lisätietoa tilapäistä suojelua saavien työnteko-oikeudesta ja TE-palveluista löytyy TEM:n sivuilta osoitteesta: https://tem.fi/-/ohje-tilapaista-suojeluasaaville-tilapaista-suojelua-saavalla-on-oikeus-tehda-toita-suomessa

Henkilöt voivat myös hakeutua kunnan, oppilaitosten, järjestöjen tms. toimijoiden järjestämään suomen tai ruotsin kielen opetukseen. Opetukseen osallistumista voidaan mahdollisesti tukea täydentävällä vastaanottorahalla vastaanottokeskuksesta. TE-palveluiden tuottamat kotoutumista edistävät palvelut ovat kuitenkin ensisijaisia suhteessa muuhun toimintaan.

#### **8.4.Neuvonta ja ohjaus**

Myös vastaanottokeskus antaa tarpeen mukaan kuntamallissa mukana oleville henkilöille neuvontaa ja ohjausta. Vastaanottokeskus voi myös toimittaa kunnalle ohjeita, tietoa ja materiaalia henkilöille välitettäväksi ja toimitettavaksi.

Vastaanottokeskuksen neuvonnalla ja ohjauksella ei ole tarkoitus korvata kunnan majoituspalveluun sisältyvää neuvontaa ja ohjausta tai tehdä päällekkäistä työtä.

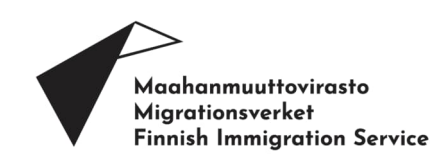

#### **8.5.Vapaaehtoinen paluu**

Vapaaehtoisen paluun avulla henkilö voi palata tuetusti takaisin kotimaahansa tai muuhun maahan, johon hänen pääsynsä on taattu. Tukeen sisältyy ohjaus ja neuvonta, matkajärjestelyissä avustaminen, matkakustannusten korvaus sekä palaajalle annettava avustus, joka voi olla joko käteistä tai hyödyketukea. Edellytyksenä avustuksen ja korvauksen maksamiseksi on se, että asiakas poistuu maasta vapaaehtoisesti pysyväisluonteisessa tarkoituksessa.

Vapaaehtoisen paluun tukea ja neuvontaa antaa sekä avustuksen ja korvauksen myöntää tarvittaessa se vastaanottokeskus, jonka asiakkaaksi henkilö on rekisteröity.

#### **8.6.Vastaanottopalveluista perittävät maksut**

Vastaanottopalveluista voidaan periä kohtuullinen, enintään todellisten kustannusten suuruinen maksu. Maksu on jätettävä perimättä tai sitä on alennettava, jos se vaarantaa ihmisarvoisen elämän edellyttämän turvan mukaisen välttämättömän toimeentulon tai lakisääteisen elatusvelvollisuuden toteuttamisen. Maksun määrästä säädetään valtioneuvoston asetuksella (975/2011).

Sosiaali- ja terveydenhuollon palvelujen käyttäjältä voidaan periä sosiaali- ja terveydenhuollon asiakasmaksuista annetun lain (734/1992) mukainen maksu. Mainitun lain 13 §:ää ei sovelleta kansainvälistä suojelua hakevaan, tilapäistä suojelua saavaan eikä ihmiskaupan uhriin.

Mahdollisten maksujen maksamisesta päättää ja maksun määrää maksettavaksi sen vastaanottokeskuksen johtaja, jonka asiakkaaksi henkilö on rekisteröity.

Kuntamallin majoituksessa asuvan henkilön työnteolla ei ole vaikutusta kunnan ja vastaanottokeskuksen väliseen sopimukseen tai kunnalle korvattavaan vuorokausihintaan. Vastaanottopalveluista perittävästä maksusta päättää vastaanottokeskus. Kunta tai muu taho ei saa periä asiakkaalta korvausta kuntamallin majoituksesta.

#### **9. Terveyspalveluiden järjestäminen**

Tilapäistä suojelua saavalle henkilölle annetaan terveyspalvelut samoin perustein kuin henkilölle, jolla on kotikuntalaissa tarkoitettu kotikunta Suomessa.

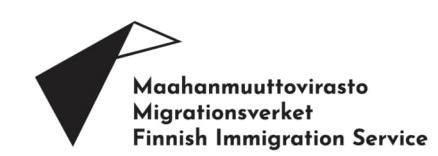

#### **9.1. Terveyspalveluiden koordinointi kuntamallissa**

Kuntamallissa mukana olevan henkilön terveyspalveluita koordinoi se vastaanottokeskus, jossa henkilö on kirjoilla ja jonka kanssa kunta on tehnyt sopimuksen kuntamalliin kuuluvan majoituspalvelun tuottamisesta.

Terveyspalveluita järjestävät ja tuottavat vakiintuneesti sekä vastaanottokeskukset että vastaanottokeskusten ulkopuoliset yksityiset palveluntuottajat ja julkinen sektori. Terveyspalvelut järjestetään käytännössä näiden toimijoiden yhteistyössä ja yhteistoiminnassa.

Vastaanottokeskuksissa työskentelevät sairaanhoitajat ja terveydenhoitajat koordinoivat terveydenhuollon kokonaisuutta, järjestävät alkuterveystarkastuksia, pitävät jatkuvaa sairausvastaanottoa ja huolehtivat vastaanoton potilasrekisterin ylläpidosta.

#### **9.2.Vastaanottokeskusten ulkopuolisten terveyspalvelujen käytännön järjestelyt**

Terveyspalveluiden järjestelyissä noudatetaan seuraavia yleisiä lähtökohtia:

- Maahanmuuttovirasto on kilpailuttanut tiettyjä terveyspalveluita yksityisiltä palveluntuottajilta vastaanottokeskuksissa käytettäväksi. Näitä palveluita ovat esimerkiksi yleislääkäri- ja tutkimuspalvelut, lausuntopalvelut ja alkuterveystarkastukseen kuuluvat tartuntatautien seulontatutkimukset. Kilpailutetut palveluntuottajat ovat ensisijaisia palveluiden tuottajia edellä mainituissa palveluissa. Näihin palveluihin hakeudutaan pääasiassa keskusten sairaanhoitajien ja terveydenhoitajien kautta ja ohjaamina.
- Kunnat ovat vakiintuneesti järjestäneet äitiys- ja lastenneuvolapalvelut, suun terveydenhuollonpalvelut, koulu- ja opiskeluterveydenhuollon ja päivystysluonteisen kiireellisen sairaanhoidon alueellaan. Vastaanottokeskukset korvaavat kunnille näistä palveluista aiheutuneet kustannukset.
- Kunnat ovat vakiintuneesti järjestäneet COVID-19- rokotukset alueellaan.
- Erikoissairaanhoidon palveluita järjestävät sairaanhoitopiirit. Vastaanottokeskukset korvaavat sairaanhoitopiireille näistä palveluista aiheutuneet kustannukset.
- Mikäli Maahanmuuttoviraston kilpailuttaman yksityisen palveluntuottajan ei ole mahdollista tuottaa palveluita, vastaanottokeskus sopii vastaavien palveluiden hankkimisesta kunnalta tai toiselta yksityiseltä palveluntuottajalta.
- Vastaanottokeskukset voivat tarvittaessa hankkia toiminta-alueensa yksityisiltä palveluntuottajilta myös muita saatavilla olevia terveyspalveluita.
- Työssäkäyvät henkilöt kuuluvat työterveyshuollon piiriin ja voivat saada myös sitä kautta tarvitsemiaan terveyspalveluita.

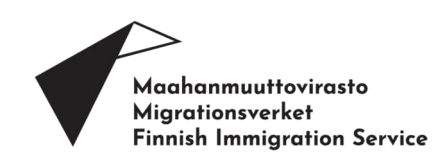

#### **9.3.Yhteistyöstä sopiminen**

Vastaanottokeskuksen ja kuntamallissa mukana olevan kunnan tulee sopia terveyspalveluihin liittyvistä käytännöistä. Käytännöt voivat vaihdella kunnittain.

#### **10. Tulkkaus**

Henkilöllä on oikeus saada tulkkausta vastaanottopalveluihin tai viranomaisen aloitteesta vireille laittamaan asiaan liittyen, mikäli asiakas ei osaa suomen tai ruotsin kieltä taikka hän ei vammaisuutensa tai sairautensa vuoksi voi tulla ymmärretyksi. Asia voidaan tulkita tai kääntää kielelle, jota asiakkaan voidaan perustellusti olettaa ymmärtävän.

Kunta voi käyttää kuntamallin palvelun tuottamisessa tarvittavia tulkkauspalveluita. Kunta huolehtii mahdollisuuksien mukaan tulkitsemisesta tai kääntämisestä myös muussa asiakkaan oikeuksia ja velvollisuuksia koskevassa asiassa. Kaikkiin arkisiin tilanteisiin ei kuitenkaan järjestetä tulkkausta, vaan asiat pyritään hoitamaan ilman tulkkia.

Tulkkauksessa käytetään lähtökohtaisesti etätulkkausta. Tulkkauksen hankkii se toimija, jonka palveluun se liittyy.

#### **11. Henkilötietojen käsittely**

Kunnan tulee pitää rekisteriä kuntamallissa majoittuvista henkilöistä. Kuntamallin sopimuksen allekirjoittamisen jälkeen kunta ja vastaanottokeskus voivat vaihtaa tietoja kyseisen kunnan kuntamajoituksessa asuvista henkilöistä.

Kunta toimii kuntamallissa tuottamiensa palvelujen osalta henkilötietojen käsittelijänä. Kunnan käsittelemät ja palvelujen tuottamisessa syntyvät henkilöitä koskevat tiedot kuuluvat vastaanottokeskuksen asiakas- ja/tai potilasrekisteriin.

Kunta käyttää palvelujen tuottamisessa omia tietojärjestelmiään.

Kunta ei käsittele henkilötietoja muihin tarkoituksiin kuin niihin, jotka sille on toimeksiannolla annettu.

Kuntamallin sopimuksen liitteenä on henkilötietojen käsittelyn ehdot, jossa käydään yksityiskohtaisemmin läpi henkilötietojen käsittelyä.

#### **12. Asiakkaan majoituskunnasta päättäminen**

Kuntamallin tarkoituksena on, että henkilöt voivat asettua majoittumaan siihen kuntaan, johon he ovat Suomeen tullessaan hakeutuneet. Tavoitteena on että, henkilö asuu samassa kunnassa sen ajan, kun hän saa tilapäistä suojelua.

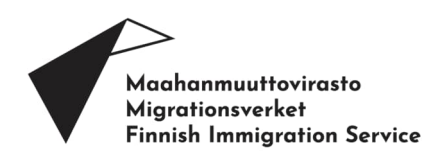

Mikäli henkilö päättää asettua asumaan Suomeen, voi hän mahdollisesti jatkaa asumista kunnan tarjoamassa asunnossa.

1.5. jälkeen Suomeen saapuneiden henkilöiden majoituspaikan päättää lähtökohtaisesti Maahanmuuttovirasto tai vastaanottokeskus.

Maahanmuuttovirasto pyytää ilmoittamaan Ukrainasta vapaaehtoisilla kuljetuksilla saapuvista henkilöistä. Ohjeet yksityisten henkilöiden tai toimijoiden järjestämien kuljetusten ilmoittamiseksi löytyvät Maahanmuuttoviraston sivuilta: www.migri.fi.

Kunnan ei tarvitse majoittaa kuntaan hakeutuvia henkilöitä, mikäli kunta ei sitä halua tai kunnalla ei ole siihen mahdollisuuksia. Mikäli kunta on kuitenkin valmis majoittamaan henkilöitä, tulee kunnan olla yhteydessä lähimpään vastaanottokeskukseen tarkempien ohjeiden saamiseksi.

Kunta voi myös ilmoittaa alueen vastaanottokeskukselle tai osoitteeseen kunnat@migri.fi, mikäli kuntaan voidaan majoittaa vastaanottokeskuksen ohjaamana tilapäistä suojelua saavia henkilöitä.

#### **12.1. Asiakassiirrot**

Mikäli kunnassa jo majoittuva henkilö haluaa siirtyä toiseen kuntaan, tulee siirrosta sopia yhteistyössä vastaanottokeskuksen ja vastaanottavan kunnan kanssa. Siirrot kuntien välillä eivät lähtökohtaisesti ole toivottavia. Siirto voi kuitenkin olla tarpeellinen esimerkiksi, jos henkilöllä on perheenjäsen toisessa kunnassa tai vastaanottokeskuksessa, jos henkilö ei saa tarvitsemiansa terveydenhuollon palveluita nykyisessä asuinkunnassaan tai jos henkilöllä muita yksilöllisiä erityistarpeita. Myös työ toisessa kunnassa voi olla peruste siirrolle. Tällöin henkilölle ei kuitenkaan voida välttämättä osoittaa vastaanottokeskuspaikka tai kuntamallin majoituspaikkaa, vaan henkilö voi joutua järjestämään majoituksensa itse yksityismajoituksessa. Vastaanottokeskus arvioi siirron tarpeellisuuden.

Myös yksityismajoituksessa asuvan henkilön siirtymisestä kuntamallin asuntoon tai kuntamallista yksityismajoitukseen tulee olla yhteydessä vastaanottokeskukseen.

Kunnan tulee ilmoittaa välittömästi vastaanottokeskukseen, mikäli henkilö on suunnittelemassa siirtymistä toiseen kuntaan. Kunnan tulee myös huomioida, että kunta ei saa korvauksia henkilöstä, joka on jo rekisteröitynyt toisen kunnan majoitettavaksi.

#### **13. Kustannusten korvaaminen**

Vastaanottokeskus korvaa kunnalle sopimuksen mukaisten majoituspalveluiden ja ohjauspalveluiden tuottamisesta sopimuksessa määritellyn kuntakohtaisen majoitusvuorokausihinnan. Hinta maksetaan jokaista majoittunutta henkilöä kohden.

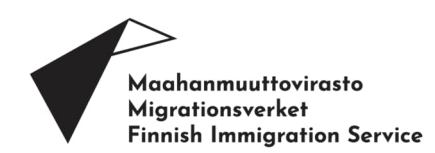

Majoituspalvelujen kustannuksen korvataan perustuen seuraavaan laskentakaavaan:

> (Kunnan ARA-vuokratason neliöhinta \_\_\_\_\_\_€/m2\* 60 m2 (kaksio)) /3 henkilöllä/30 vrk+ muut kulut.

Muiden kulujen korvaus on 2,4 € per henkilö. Muihin kuluihin sisältyy: asuntojen kalustus, sähkö, vesi, jätehuolto, huoltotyöt, vakuutukset, asuntojen ennallistaminen sekä henkilöille annettava ohjaus ja neuvonta.

Vastaanottokeskus seuraa kuntamallin majoitusvuorokausia, jotka perustuvat keskuksen asiankäsittelyjärjestelmään (UMA – järjestelmä) tehtyihin asiakasrekisteröinteihin. Rekisteriä koottaessa tarkistetaan, että siihen kuuluvat henkilöt ovat hakeneet tai saavat tilapäistä suojelua. Vastaanottokeskus toimittaa rekisteristä poimitun asiakaslistan kuntaan joka kuukauden päätyttyä. Kunta tarkistaa listauksen ja tekee sen perusteella laskun vastaanottokeskukselle kuukausittain.

Vastaanottokeskus tekee jokaiselle kuntamallin kunnalle omat kustannuspaikat, joiden avulla seurataan kuntamallista aiheutuneita kustannuksia.

#### **13.1. Laskun liitteenä toimitettavat tiedot**

Kunnan tulee pitää rekisteriä kuntamallissa asuvista henkilöistä. Kunta toimittaa seuraavat tiedot vastaanottokeskukselle toimitettavan laskun liitteenä kuukausittain vastaanottokeskukseen:

- majoitetun henkilön nimi
- UMA numero
- osoite, johon kunta on henkilön majoittanut

Kunnan ja vastaanottokeskuksen rekisterit tarkistetaan sopimuksen teon jälkeen. Kunnan ja vastaanottokeskuksen on hyvä tehdä tiivistä yhteistyötä ja käydä läpi kuntamallin majoittujien määrät ja henkilöiden nimet säännöllisesti.

Vastaanottokeskus ohjeistaa kuntaa tarkemmin laskuttamiseen liittyvissä asioissa.

#### **13.2. Muut korvattavat kustannukset**

Kunta järjestää kunnan normaalina toimintana tilapäistä suojelua hakeville ja saaville henkilöille kuntamalliin liittyvän majoitus – ja ohjauspalvelun lisäksi myös muita palveluita, joiden osalta kunnille korvataan niistä aiheutuvat asianmukaiset ja todelliset toteutuneet kustannukset.

Tällaisia palveluita ovat esimerkiksi seuraavat:

 Terveyspalvelut: äitiys- ja lastenneuvolapalvelut, suun terveydenhuollonpalvelut, koulu- ja opiskeluterveydenhuollon ja päivystysluonteisen kiireellisen sairaanhoidon sekä COVID-19-

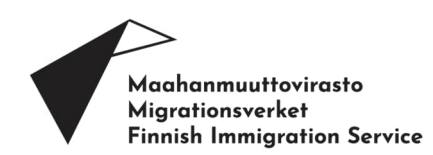

rokotukset alueellaan. Tämän lisäksi voidaan erikseen keskustella muiden terveyspalveluiden järjestämisestä. (ks. kpl 9.)

- Tulkkaus (ks. kpl 10.)
- Lastensuojelu: vastaanottokeskus korvaa kunnalle lastensuojelusta aiheutuneet kustannukset

#### **13.3. Kustannukset, joita ei korvata**

#### **Kuntamalli**

Vastaanottokeskus ei korvaa kunnalle:

- tyhjistä, kalustetuista asunnoista tai varallaolosta
- sellaisen henkilön majoittamisesta, joka on rekisteröity asukkaaksi toiseen kuntaan tai vastaanottokeskukseen
- turvapaikanhakijoiden tai muiden kuin tilapäistä suojelua saavien tai hakevien henkilöiden majoittamisesta
- vastaanottolain 18 §:n mukaisessa yksityismajoituksessa asuvien henkilöiden majoituksesta tai ohjauksesta

Lisäksi kunnan tulee huomioida, että kausityöntekijät, jotka majoittuvat marjatai maatiloilla eivät kuulu kuntamalliin. Kausityöntekijöiden majoittuminen marja- tai maatiloilla ei ole kuntamallin mukaista asumista, eikä vastaanottokeskus korvaa siitä aiheutuneita kustannuksia.

**Peruopetus ja esiopetus**

Perusopetuslain (1998/628) 4§:n mukaan kunta on velvollinen järjestämään alueellaan asuville ja oleskeleville oppivelvollisuusikäisille lapsille perusopetusta sekä oppivelvollisuuden alkamista edeltävänä vuonna esiopetusta. Säännös koskee myös tilapäistä suojelua hakevia ja saavia, joilla on oikeus perus- ja esiopetukseen, mutta ei oppivelvollisuutta. Kunta vastaa perusopetuksen ja oppilashuollon kustannuksista.

#### **Varhaiskasvatus**

Lapsen oikeudesta varhaiskasvatukseen säädetään varhaiskasvatuslaissa (540/2018). Sen mukaan kunnan tulee järjestää varhaiskasvatusta lapsille, joiden kotikunta kyseinen kunta on. Lisäksi kunnan on järjestettävä varhaiskasvatusta lapselle, joka asuu kunnassa huoltajiensa työn, opiskelun, sairauden tai vastaavien syiden vuoksi, vaikka lapsella ei ole Suomessa kotikuntaa tai lapsen kotikunta on kotikuntalain perusteella toinen kunta.

Varhaiskasvatus ei ole vastaanottolain mukaista sosiaalipalvelua. Kun kunta järjestää varhaiskasvatusta turvapaikanhakijalapselle varhaiskasvatuslain perusteella, kunta vastaa toiminnan kustannuksista. Mikäli varhaiskasvatusta järjestetään välttämättömänä lastensuojelulain mukaisena tukitoimena, on kunnalla näissä tilanteissa oikeus laskuttaa vastaanottokeskusta lastensuojelun tukitoimista.

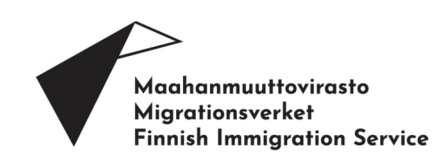

#### **14. Valvonta**

Vastaanoton valvonta ja ohjaus kuuluvat Maahanmuuttovirastolle. Valvontaa tehdään vastaanottojärjestelmän valvontaohjelman mukaisella tavalla.

Vastaanottokeskus ei vastaa kunnan toiminnasta ja tuottamien majoitus- ja ohjauspalveluiden laadusta. Vastaanottokeskus ei myöskään valvo kunnan järjestämää majoitusta tai majoituksen järjestämistä. Mikäli kunnan järjestämässä toiminnassa on havaittavissa puutteita, on vastaanottokeskus tarvittaessa yhteydessä Maahanmuuttovirastoon tai Aluehallintovirastoon.

Tilapäistä suojelua hakeneen tai saavan henkilön voi tarvittaessa ohjata tekemään kantelun kuntamallin- tai vastaanottopalveluiden toteutumisesta osoitteeseen migri@migri,fi.

#### **Henkilötietojen käsittelyn ehdot**

#### **1. Yleistä**

- 1.1. Tämä sopimusliite "Henkilötietojen käsittelyn ehdot" on osa kuntamallin majoitussopimusta, jäljempänä "Sopimus", jonka Tilaaja on tehnyt Toimittajan kanssa.
- 1.2. Tässä sopimusliitteessä määritellään Tilaajaa ja Toimittajaa sitovasti ne henkilötietojen käsittelyä ja tietosuojaa koskevat sopimusehdot, joiden mukaisesti Toimittaja Tilaajan toimeksiannosta käsittelee henkilötietoja Tilaajan puolesta. Näissä ehdoissa kuvatuista Toimittajan toimenpiteistä ja velvollisuuksista ei suoriteta erillistä korvausta, ellei toisin ole näissä ehdoissa sovittu.

#### **2. Osapuolten roolit henkilötietojen käsittelyssä**

- 2.1. Käsiteltäessä henkilötietoja Tilaaja on rekisterinpitäjä ja Toimittaja on henkilötietojen käsittelijä (jäljempänä myös "käsittelijä"), ellei henkilötietojen käsittelyn tarkoituksesta muuta johdu. "Tilaajan henkilötiedoilla" tarkoitetaan näissä ehdoissa henkilötietoja, joista Tilaaja vastaa rekisterinpitäjänä.
- 2.2. Toimittaja noudattaa voimassa olevan tietosuojalainsäädännön edellyttämiä menettelytapoja ja henkilötietojen käsittelyä ja suojaamista koskevia säännöksiä. Toimittaja vastaa siitä, että palvelu on kulloinkin voimassa olevan tietosuojalainsäädännön ja sopimuksen vaatimusten mukainen, ottaen erityisesti huomioon, mitä sisäänrakennetusta ja oletusarvoisesta tietosuojasta on säädetty.
- <span id="page-23-0"></span>2.3. Henkilötietojen käsittelyn kohde, luonne ja tarkoitus sekä henkilötietojen tyypit ja rekisteröityjen ryhmät sekä rekisterinpitäjän ja käsittelijän velvollisuudet ja oikeudet kuvataan näiden ehtojen liitteessä 1 olevassa Käsittelytoimien kuvauksessa tai muussa Tilaajan ohjeistuksessa. Toimittaja sitoutuu noudattamaan Sopimuksessa, käsittelytoimien kuvauksessa ja ohjeistuksessa olevia ehtoja ja kuvauksia. Tilaaja vastaa ohjeistuksen ylläpidosta ja saatavuudesta.
- 2.4. Jos kohdan [2.3](#page-23-0) mukaista käsittelytoimien kuvausta ei ole tehty tai se on puutteellinen, Tilaaja laatii tai täydentää käsittelytoimien kuvausta tarvittaessa yhteistyössä Toimittajan kanssa.

#### **3. Toimittajan yleiset velvollisuudet**

- 3.1. Toimittaja käsittelee henkilötietoja Sopimuksen ja Tilaajan antamien ohjeiden mukaisesti. Ryhmittymän ollessa Käsittelijänä tämän sopimusliitteen velvoitteet koskevat kaikkia ryhmittymän jäseniä, ja ryhmittymän käyttämiä alihankkijoita, jotka osallistuvat henkilötietojen käsittelyyn.
- 3.2. Toimittaja toteuttaa asianmukaiset tekniset ja organisatoriset toimenpiteet, joilla se varmistaa, että Tilaajan henkilötietojen käsittely tapahtuu sopimuksen vaatimusten ja sovittujen käytäntöjen mukaisesti. Toimenpiteiden tarkoituksena on varmistaa henkilötietojen lainmukainen käsittely sekä käsittelyjärjestelmien ja palveluiden luottamuksellisuus, eheys, saatavuus ja vikasietoisuus.
- 3.3. Toimittaja ei käsittele eikä muulla tavoin hyödynnä sopimuksen perusteella käsittelemiään henkilötietoja muutoin kuin sopimuksen täyttämisen mukaisessa tarkoituksessa ja laajuudessa.
- 3.4. Toimittaja nimeää tietosuojavastaavan tai tietosuojasta vastaavan yhteyshenkilön Tilaajan henkilötietoihin liittyviä yhteydenottoja varten. Toimittaja ilmoittaa kirjallisesti tietosuojavastaavan tai yhteyshenkilön yhteystiedot Tilaajalle.
- 3.5. Toimittaja saattaa Tilaajan saataville tämän pyynnöstä kaikki tiedot, jotka Tilaaja tarvitsee rekisterinpitäjälle ja Toimittajalle säädettyjen velvollisuuksien noudattamisen osoittamista varten, ja osallistuu pyydettäessä sovitulla tavalla Tilaajan vastuulla olevien kuvausten ja muiden dokumenttien, kuten vaikutustenarvioinnin, laatimiseen ja ylläpitämiseen sekä tietosuoja-asetuksen mukaisen ennakkokuulemisen suorittamiseen. Toimittaja tekee nämä tehtävät sopimuksen mukaisilla hinnoilla, ellei toisin sovita.
- 3.6. Toimittaja ilmoittaa Tilaajalle viipymättä kaikista rekisteröityjen pyynnöistä, jotka koskevat rekisteröidyn oikeuksien käyttämistä. Toimittaja ei itse vastaa näihin pyyntöihin. Toimittaja avustaa Tilaajaa, jotta Tilaaja pystyy täyttämään velvollisuutensa vastata näihin pyyntöihin. Pyynnöt voivat edellyttää Toimittajalta esimerkiksi avustamista rekisteröidylle tiedottamisessa ja viestinnässä, rekisteröidyn pääsyoikeuden toteuttamisessa, henkilötietojen oikaisemisessa tai poistamisessa, käsittelyn rajoittamisen toteuttamisessa tai rekisteröidyn omien henkilötietojen siirtämisessä järjestelmästä toiseen. Ellei toisin ole sovittu, Toimittajalla on oikeus laskuttaa Tilaajaa sopimuksessa sovituilla hinnoilla, jos avustaminen aiheuttaa lisäkuluja Toimittajalle. Toimittaja on velvollinen ennakolta ilmoittamaan Tilaajalle mahdollisesti aiheutuvista lisäkuluista.
- 3.7. Toimittaja sallii Tilaajan tai sen valtuuttaman auditoijan suorittamat tarkastukset sekä osallistuu niihin. Tarkastusmenettelyä koskevat tarkemmat ehdot ovat sopimuksessa.

#### **4. Tilaajan ohjeet**

- 4.1. Toimittaja noudattaa Tilaajan henkilötietojen käsittelyssä sopimuksessa ja näissä erityisehdoissa sovittuja ehtoja sekä Tilaajan kirjallisia ohjeita. Tilaaja vastaa ohjeiden ylläpidosta ja saatavuudesta. Toimittaja ilmoittaa ilman aiheetonta viivytystä Tilaajalle, jos Tilaajan antamat ohjeet ovat puutteellisia tai jos Toimittaja epäilee niitä lainvastaisiksi.
- 4.2. Tilaajalla on oikeus muuttaa, täydentää ja päivittää Toimittajalle antamiaan henkilötietojen käsittelyä ja tietosuojaa koskevia ohjeita. Jos ohjeiden muutoksista aiheutuu sopimuksen mukaisiin palveluihin liittyviä muita kuin vähäisiä muutoksia, niiden vaikutuksesta sovitaan sopimuksen mukaisessa muutoshallintamenettelyssä.

#### **5. Palveluhenkilöstö**

- 5.1. Toimittaja varmistaa, että kaikki sen alaisuudessa toimivat henkilöt, joilla on oikeus käsitellä Tilaajan henkilötietoja, ovat sitoutuneet noudattamaan sopimuksessa sovittuja salassapitoehtoja tai heitä koskee lakisääteinen salassapitovelvollisuus.
- 5.2. Toimittaja varmistaa, että jokainen sen alaisuudessa toimiva henkilö, jolla on pääsy Tilaajan henkilötietoihin, on tietoinen henkilötietojen käsittelyyn liittyvistä velvoitteistaan ja käsittelee niitä ainoastaan sopimuksen, näiden erityisehtojen ja Tilaajan ohjeiden mukaisesti.

#### **6. Alihankkijat, jotka käsittelevät henkilötietoja**

- 6.1. Siltä osin kuin Toimittaja käyttää toiminnassaan alihankkijoita, jotka käsittelevät henkilötietoja, alihankintaan sovelletaan Sopimuksen lisäksi tässä sopimusliitteessä kuvattuja ehtoja.
- 6.2. Jos Toimittajan alihankkija käsittelee Tilaajan henkilötietoja, alihankkijan käyttäminen edellyttää Tilaajan ennakkoon kirjallisesti antamaa lupaa.
- 6.3. Toimittaja tekee alihankkijan kanssa kirjallisen sopimuksen, jossa se sitouttaa käyttämänsä alihankkijat noudattamaan omalta osaltaan sopimuksessa Toimittajalle asetettuja velvoitteita sekä Tilaajan antamia kulloinkin voimassa olevia henkilötietojen käsittelyyn liittyviä ohjeita. Toimittaja varmistaa, että sopimuksen mukainen Tilaajan tarkastusoikeus voidaan ulottaa alihankkijaan.
- 6.4. Toimittaja vastaa käyttämänsä alihankkijan osuudesta kuin omastaan. Toimittaja vastaa siitä, että alihankkija noudattaa omalta osaltaan henkilötietojen käsittelijälle asetettuja velvoitteita. Jos Tilaaja perustellusti katsoo, että Toimittajan alihankkija ei täytä tietosuojavelvoitteitaan, Tilaajalla on oikeus vaatia Toimittajaa vaihtamaan alihankkijaa.

6.5. Henkilötietojen käsittelyyn osallistuvan alihankkijan vaihtamisesta on ilmoitettava Tilaajalle etukäteen. Ilmoituksessa tulee kuvata, miten alihankkija käsittelee Tilaajan henkilötietoja tietosuojalainsäädännön mukaisesti. Tilaajalla on oikeus perustellusta syystä vastustaa ehdotettua alihankkijaa.

#### **7. Palvelun paikka**

- 7.1. Ellei palvelun tuottamispaikasta ole toisin sovittu, Toimittajalla on oikeus käsitellä Tilaajan henkilötietoja ainoastaan Euroopan talousalueella. Mitä sopimuksessa ja näissä erityisehdoissa sovitaan henkilötietojen käsittelystä, koskee myös pääsyn mahdollistamista Tilaajan henkilötietoihin esimerkiksi hallinta- ja valvontayhteyden välityksellä.
- 7.2. Jos sopijapuolet sopivat, että Toimittajaa saa siirtää Tilaajan henkilötietoja Euroopan talousalueen ulkopuolelle, sopijapuolet huolehtivat siitä, että henkilötietojen siirto toteutetaan lainsäädännön mukaisesti.

#### **8. Tietoturvaloukkaukset**

- 8.1. Toimittajan on ilmoitettava Tilaajalle kirjallisesti tietoonsa tulleesta henkilötietojen tietoturvaloukkauksesta ilman aiheetonta viivytystä. Lisäksi Toimittaja sitoutuu ilmoittamaan Tilaajalle ilman aiheetonta viivytystä muista palvelun häiriö- tai ongelmatilanteista, joilla voi olla vaikutuksia rekisteröityjen asemaan ja oikeuksiin.
- 8.2. Toimittajan on annettava Tilaajalle vähintään seuraavat tiedot tietoturvaloukkauksesta:

i. tapahtuneen tietoturvaloukkauksen kuvaus, mukaan lukien asianomaisten rekisteröityjen ryhmät ja arvioidut lukumäärät sekä henkilötietotyyppien ryhmät ja arvioidut lukumäärät sillä tarkkuudella kuin nämä ovat tiedossa;

ii. tietosuojavastaavan tai muun vastuuhenkilön nimi ja yhteystiedot, jolta voi saada asiassa lisätietoja;

iii. kuvaus tietoturvaloukkauksen todennäköisistä seurauksista; ja

iv. kuvaus toimenpiteistä, joita Toimittaja ehdottaa tai joita se on jo toteuttanut tietoturvaloukkauksen johdosta, ja tarvittaessa toimenpiteet mahdollisten haittavaikutusten lieventämiseksi.

8.3. Henkilötietojen tietoturvaloukkauksen havaittuaan Toimittaja ryhtyy viipymättä sopimuksessa sovittuihin toimenpiteisiin tietoturvaloukkauksen poistamiseksi ja sen vaikutusten rajoittamiseksi ja korjaamiseksi.

#### **9. Henkilötietojen käsittelyn päättyminen**

- 9.1. Sopimuksen voimassaoloaikana Toimittaja ei saa poistaa Tilaajan lukuun käsittelemiään henkilötietoja ilman Tilaajan nimenomaista pyyntöä.
- 9.2. Sopimuksen päättyessä tai purkautuessa Toimittaja palauttaa Tilaajalle kaikki Tilaajan puolesta käsitellyt henkilötiedot sekä hävittää omilta taltioiltaan mahdolliset kopiot henkilötiedoista, ellei muuta ole sovittu. Tietoja ei saa poistaa, jos lainsäädännössä tai viranomaisen määräyksellä on edellytetty, että Toimittaja säilyttää henkilötiedot.

#### **10. Vastuunrajoitus**

10.1 Sopimuksessa sovituista vastuunrajoituksista huolimatta, jos sopijapuoli on maksanut rekisteröidylle korvauksen tietosuojalainsäädännön rikkomisen johdosta aiheutuneesta vahingosta, on tällä sopijapuolella oikeus sovittujen vastuunrajoitusten rajoittamatta periä samaan tietojenkäsittelyyn osallistuneelta toiselta sopijapuolelta tämän vahingonkorvausvastuuta vastaava osuus rekisteröidylle maksetusta korvauksesta. Sopijapuolen vastuu rekisteröidylle aiheutuneesta vahingosta määräytyy EU:n yleisen tietosuoja-asetuksen 82 artiklan 4 kohdan tai muussa tietosuojalainsäädännössä olevan vastaavan määräyksen mukaan.

#### **11. Sopimuksen voimassaolo**

Nämä henkilötietojen käsittelyn ehdot ovat voimassa niin kauan kuin sopimus on voimassa, mutta joka tapauksessa niin kauan, kunnes velvoitteet henkilötietojen käsittelyyn tulevat täytettyä.

Nämä ehdot korvaavat muut mahdolliset henkilötietojen käsittelystä Toimittajan kanssa sovitut ehdot.

Nämä henkilötietojen käsittelyn ehdot tulevat voimaan, kun kumpikin sopijapuoli on sen allekirjoittanut.

Henkilötietojen käsittelystä valmisteltu sopimus on laadittu kahtena samansanaisena kappaleena, yksi kummallekin sopijapuolelle.

\_\_\_\_\_\_\_\_\_\_\_ \_\_\_\_. \_\_\_\_kuuta 2022 \_\_\_\_\_\_\_\_\_\_. \_\_\_\_kuuta 2022

\_\_\_\_\_\_\_\_\_\_\_\_\_\_\_\_\_\_\_\_\_\_\_\_\_\_\_\_ \_\_\_\_\_\_\_\_\_\_\_\_\_\_\_\_\_\_\_\_\_\_\_\_\_\_\_\_

Sopijaosapuolet:

\_\_\_\_\_\_\_\_\_\_\_\_\_\_\_\_\_\_\_\_\_\_\_\_\_\_\_\_\_ \_\_\_\_\_\_\_\_\_\_\_\_\_\_\_\_\_\_\_\_\_\_\_\_\_\_\_\_ nimi ja titteli nimi ja titteli

*Ohje: Jos Toimittaja toimii sellaisten henkilötietojen käsittelijänä, joiden rekisterinpitäjä on Tilaaja, henkilötietojen käsittelyn ehtoihin on liitettävä tämä liite täytettynä. Tässä liitteessä yksilöidään ne Tilaajan henkilötiedot, joita Toimittaja käsittelee Tilaajan lukuun. Täytä tarvittavat kohdat ja poista lopuksi tämä ohje.*

#### **KÄSITTELYTOIMIEN KUVAUS**

#### **1. Osapuolet**

Tilaaja: Toimittaja:

#### **2. Dokumentin tarkoitus**

Tilaaja on tehnyt Toimittajan kanssa Sopimuksen, joka koskee sellaista palvelua, jossa Toimittaja toimii Tilaajan ylläpitämään henkilörekisteriin kuuluvien henkilötietojen käsittelijänä. Tässä dokumentissa kuvataan käsittelytoimet, joita Toimittaja henkilötietojen käsittelijänä tekee Tilaajan puolesta, henkilötietojen tyypit sekä käsiteltävät henkilötiedot. Tämä dokumentti liitetään vastaanottokeskuksen ja kunnan väliseen kuntamallin majoitussopimukseen.

Henkilötietojen käsittelyssä on noudatettava Toimittajan ja Tilaajan välistä Sopimusta sekä Tilaajan ohjeita.

#### **3. Henkilötietojen tyypit ja rekisteröityjen ryhmät**

Osapuolet ovat sopineet, että Toimittaja käsittelee Tilaajan puolesta Sopimuksessa sovitun palvelun tuottamiseksi seuraavia Asiakkaan henkilörekisteriin kuuluvia henkilötietoja.

- *Kunnasta majoitusta hakevan ja saavan henkilön nimi, UMA numero sekä oleskelustatus.* 

#### **4. Käsittelyn luonne ja tarkoitus**

Osapuolet ovat sopineet, että Toimittajan tulee varmistua siitä, että kunnassa sopimuksen mukaisessa kuntamallin majoituksessa asuvan henkilön statuksena on tilapäistä suojelua hakeva tai saava henkilö.

*Vastaanottokeskus on sopinut, että kunta tuottaa tilapäistä suojelua hakeville ja saaville majoitusja ohjauspalveluita. Kunnalle maksetaan korvausta kuntamallin palveluiden tuottamisesta ainoastaan tilapäistä suojelua hakevien ja saavien henkilöiden osalta. Kunnan tulee pystyä varmistamaan kunnassa majoittuvien henkilöiden status palveluiden järjestämiseksi. Kunta käsittelee tietoja vain tähän tarkoitukseen.* 

#### **5. Henkilötietojen käsittelyn kesto**

Toimittaja käsittelee tässä liitteessä yksilöityjä henkilötietoja seuraavan ajan: *Sopimuskauden ajan.*

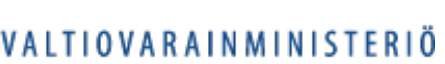

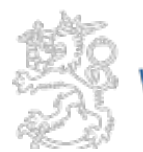

# **Julkisten hankintojen yleiset sopimusehdot palveluhankinnoissa**

# **JYSE 2014 PALVELUT**

# Huhtikuu 2017 / Päivitysversio

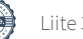

Huhtikuu 2017 / Päivitysversio

# JYSE 2014 PALVELUT

Julkisten hankintojen yleiset sopimusehdot palveluhankinnoissa

Valtiovarainministeriö, Helsinki 2017

Suomi<br>Finland<br>100

Valtiovarainministeriö

Taitto: Valtioneuvoston hallintoyksikkö, Teija Metsänperä

Helsinki 2017

## Sisältö

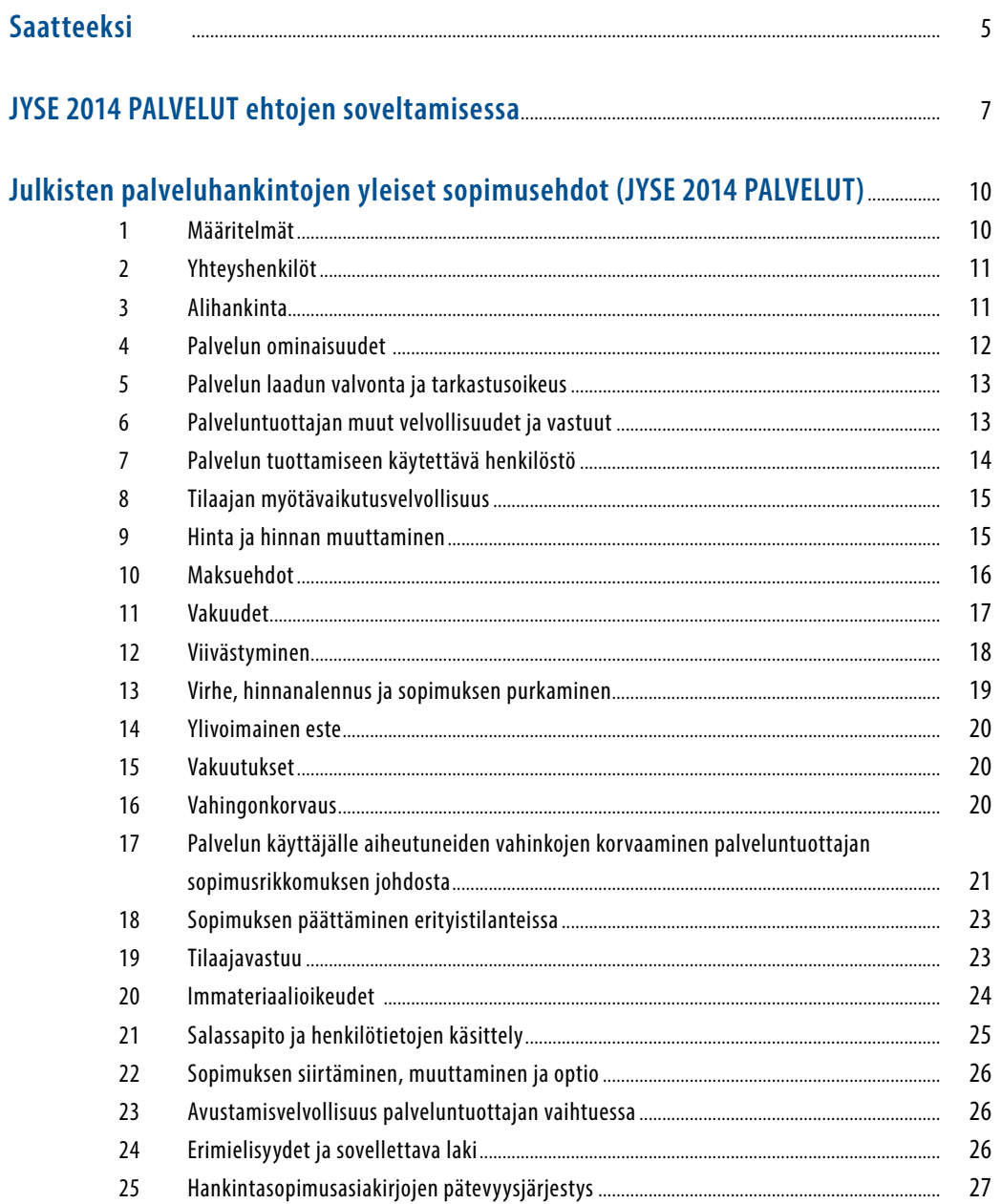

#### **SAATTEEKSI**

Kauppa- ja teollisuusministeriö vahvisti 22.12.1993 valtion hankinnoista annetun asetuksen (1416/93) perusteella julkisten hankintojen yleiset sopimusehdot (JYSE 1994). Sopimusehtoja on nimensä mukaisesti käytetty paitsi valtion myös kuntien viranomaisten ja muiden julkisten hankintayksiköiden hankinnoissa. Ehtojen vahvistamisen perustana ollut valtion hankinnoista annettu asetus (1416/93) kumottiin uuden hankintalain (348/2007) tultua voimaan 1.6.2007.

Osana hankintatoimen yleistä ohjausta ja siihen liittyvää kehittämistä valtiovarainministeriö asetti 18.11.2008 julkisten hankintojen yleisten sopimusehtojen uudistamistyöryhmän, jonka tehtävänä oli päivittää ja uudistaa vuonna 1994 käyttöön otetut julkisten hankintojen yleiset sopimusehdot. Työryhmä päätyi ratkaisuun, jonka mukaan palvelu- ja tavarahankinnoille laadittiin erilliset sopimusehdot: JYSE 2009 TAVARAT ja JYSE 2009 PALVELUT.

JYSE 2009 ehtojen oltua voimassa muutaman vuoden valtiovarainministeriö asetti loppuvuodesta 2013 työryhmän selvittämään ehtojen päivitys- ja muutostarpeita. Työryhmä sai työnsä valmiiksi 30.6.2014.

JYSE 2014 ehtoja on tämän jälkeen päivitetty elokuussa 2016, jolloin päivityksessä huomioitiin hankintadirektiivien edellyttämät muutokset ennen uusien kansallisten hankintalakien voimaantuloa. Uusien kansallisten hankintalakien (1397/2016 ja 1398/2016) tultua voimaan vuoden 2017 alussa on JYSE 2014 ehtoja päivitetty huhtikuussa 2017 siten, että hankintalainsäädännön uudistus on huomioitu.

5

Näitä ehtoja voidaan edelleen vapaasti käyttää ja muokata kulloisenkin tarpeen mukaisesti. Seuraavassa yhteenveto viimeisimmistä muutoksista.

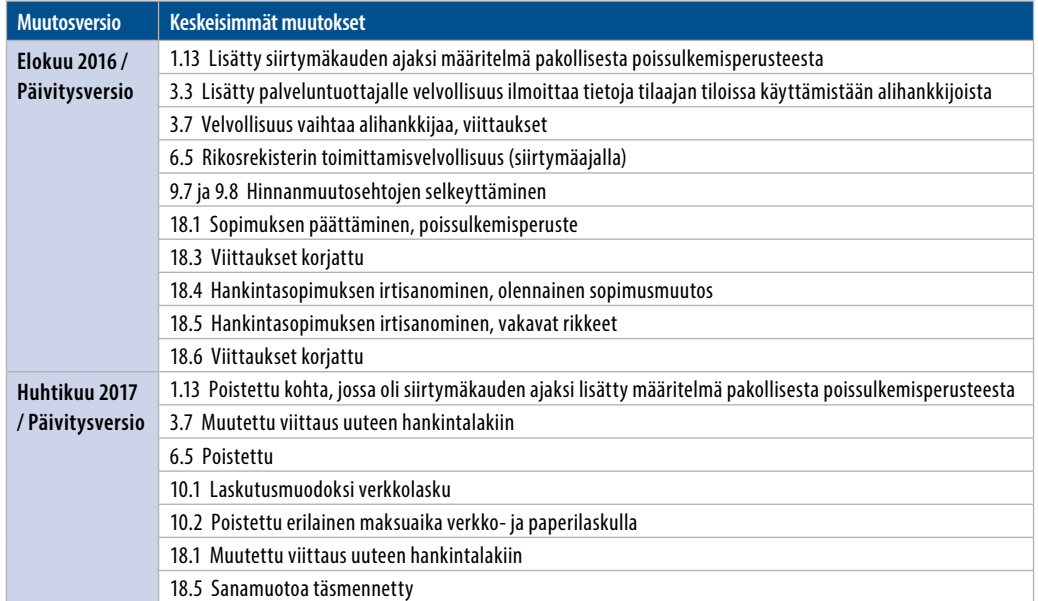

#### **JYSE 2014 PALVELUT – muutoshistoria**

6

# **JYSE 2014 PALVELUT ehtojen soveltamisessa erityisesti huomioitavia asioita**

#### **Arvonlisävero**

Tarjouksissa hinta yleensä ilmoitetaan ilman arvonlisäveroa (alv 0 %). JYSE 2014 PALVELUT ehtojen mukaan hinta ei sisällä arvonlisäveroa. Tällä ei kuitenkaan ole vaikutusta arvonlisäveron maksuvelvollisuuteen. Palveluntuottajalla on oikeus laskuttaa palveluun liittyvä arvonlisävero tilaajalta.

#### **Ennakkomaksu**

Mahdollisen ennakon maksamisesta on sovittava erikseen. JYSE 2014 PALVELUT ehdoissa on määräyksiä vakuuden asettamisesta maksettavalle ennakolle.

#### **Indeksiehtojen käyttö**

Jos indeksiehtoja halutaan käyttää, on indeksiehtojen käyttämisestä sovittava erikseen.

#### **Optiot**

Optiolla näissä JYSE 2014 PALVELUT ehdoissa tarkoitetaan hankintailmoituksessa tai tarjouspyynnössä tehtyä osto-optiota lisäpalveluista tai hankintasopimuskauden jatkamista koskevaa optiota. Jättäessään tarjouksen tarjouskilpailuun tarjoaja sitoutuu tarjouspyynnössä ilmoitettuihin ehtoihin, kuten mahdolliseen optioon. Option käyttö on ainoastaan tilaajan harkinnassa. Jos tilaaja päättää tilata palveluntuottajalta hankintailmoituksessa tai tarjouspyynnössä mainittuja lisäpalveluita tai päättää jatkaa hankintasopimuskautta tarjouskilpailuasiakirjoissa mainitulla optiokaudella, on palveluntuottaja velvollinen toimittamaan kyseessä olevan palvelun.

#### **Palvelun käyttäjälle aiheutuneet vahingot**

JYSE 2014 PALVELUT ehtojen luvun 17 mukaan palveluntuottaja on velvollinen korvaamaan hankintasopimuksen vastaisella menettelyllä palvelun käyttäjälle aiheuttamansa vahingon. Palvelun käyttäjä on määritelty kohdassa 1.6. Tähän vastuuseen ei sovelleta luvun 16 mukaisia vastuunrajoituksia. Palvelun käyttäjän oikeuksia koskeva luku 17 selkeyttää palveluntuottajan korvausvastuuta ja korvausvaatimuksen käsittelyyn liittyviä menettelytapoja palveluntuottajan ja tilaajan välillä. Tarkoituksena on, ettei tilaaja ei toimi asiassa välikätenä, vaan palveluntuottaja hoitaa asian suoraan palvelun käyttäjän kanssa.

Palveluntuottaja ja tilaaja voivat hankintasopimuksessa luoda oikeuksia palvelun käyttäjälle. Palvelun käyttäjällä on oikeus luvun 17 mukaisesti vahingonkorvaukseen palveluntuottajalta sen sopimusrikkomuksella aiheuttamasta vahingosta. Palveluntuottajalta vaadittava huolellisuusvelvollisuus on tarvittaessa syytä määritellä hankintasopimuksessa. Tätä palveluntuottajan vastuuta rajoittavat tai siitä vapauttavat yleiset sopimusoikeudelliseen vastuuseen liittyvät periaatteet kuten vahingonkärsijän oma myötävaikutus vahingon syntyyn tai vahingon aiheutuminen palveluntuottajasta riippumattomasta syystä. Palveluntuottaja ja tilaaja voivat sopia ainoastaan kolmannen hyväksi, eivät vahingoksi.

#### **Palvelun tuottamisessa käytettävä kieli**

Näissä ehdoissa palvelut on määritelty tuotettavaksi suomen kielellä. Jos palvelu halutaan jollakin toisella kielellä, tulee kohtia 4.5 ja 6.3 muuttaa vastaavasti.

#### **Palvelutasot ja henkilöstö**

Hankintayksikön on tarjouspyynnössä ja hankintasopimuksessa huolellisesti määriteltävä hankittava palvelu ja sen laatu mahdollisine palvelutasovaatimuksineen. Lisäksi hankintayksikön on tarvittaessa määriteltävä palvelun tuottamiseen käytettävälle henkilöstölle asetettavat erityiset koulutus- ja pätevyysvaatimukset.

#### **Palveluun liittyvät asiakirjat ja rekisterit**

Julkishallinnon ostaessa palveluita yksityiseltä yritykseltä tai yksityiseltä palveluntuottajalta on tärkeää sopia ostettavaan palveluun liittyvistä rekisterinpito- ja asiakirjavastuista. Sopimuksesta on käytävä ilmi kenen lukuun palveluntuottaja toimii ja kuka toimii rekisterinpitäjänä suhteessa toiminnassa syntyviin henkilörekistereihin ja asiakirjoihin. Sopimukseen on kirjattava toiminnassa syntyvän aineiston suojaamiseen, käsittelyyn ja tietojen antamiseen liittyvät vastuut ja toimintatavat. Sen lisäksi mitä JYSE 2014 PALVELUT ehtojen luvussa 21 on salassapidosta ja henkilötietojen käsittelystä todettu, tulisi sopia siitä, miten ja milloin asiakirjat siirretään tilaajan arkistoon (esimerkiksi toiminnan lopetus, asiakassuhteen päättyminen jne.). Lisäksi tulisi sopia myös niistä kustannuksista, joita tietojen luovutuksesta mahdollisesti aiheutuu (esimerkiksi pysyvästi säilytettävät asiakirjat).

#### **Pientoimitus- ja laskutuslisät**

JYSE 2014 PALVELUT ehtojen mukaan palveluntuottajalla ei ole oikeutta periä pientoimitus- tai laskutuslisiä. Siten palveluntuottajan tulee huomioida mahdollisista pientoimituksista aiheutuvat kulut palvelun hinnassa.

#### **Toimitukset häiriö- tai poikkeustilanteissa**

JYSE 2014 PALVELUT ehdoissa ei ole erikseen määrätty toimituksista poikkeuksellisissa olosuhteissa. Julkishallinnon toimijoiden tulee varmistaa myös ulkoistettujen toimintojen mahdollisimman hyvä hoitaminen kaikissa olosuhteissa (Valmiuslaki 12 §, 1552/2011). Kriittiset toiminnot tulee tunnistaa ja tarjouspyyntöön tulee tarvittaessa sisällyttää varautumisvelvollisuus toiminnan jatkuvuuden turvaamiseksi.

#### **Vahingonkorvaus**

JYSE 2014 PALVELUT ehtojen mukaan korvattaviksi tulevat lähtökohtaisesti ainoastaan välittömät vahingot ja korvausvastuun enimmäismäärä on viisi kertaa hankintasopimuksen laskennallinen arvo. JYSE 2014 PALVELUT ehtojen välittömillä ja välillisillä vahingoilla tarkoitetaan kauppalain (355/1987) 67 §:n mukaista luokittelua välittömiin ja välillisiin vahinkoihin, vaikka kauppalaki ei sovellu palveluhankintoihin. Ehtojen mukaan edellä mainittuja vastuunrajoituksia ei sovelleta, jos toinen sopijapuoli on aiheuttanut vahingon tahallisesti tai törkeällä tuottamuksella, rikkonut salassapitovelvoitetta tai loukannut immateriaalioikeuksia.

Joissain hankintasopimuksissa saattaa olla tarkoituksenmukaista poiketa JYSE 201 PAL-VELUT ehdoissa määritellystä korvausvastuun enimmäismäärästä. Jos vahingonkorvausvastuuta ei haluta korvauksen enimmäismäärän osalta sopimuksella rajata, tulee tilaajan ilmoittaa ehdoista 16.4 ja 16.5 poikkeamisesta.

#### **Virheilmoitus ja reklamaatioaika**

JYSE 2014 PALVELUT ehdoissa todetaan, että virheestä on ilmoitettava palveluntuottajalle kohtuullisessa ajassa virheen havaitsemisesta määrittelemättä tarkempia aikamääreitä reklamaation tekemiseen. Hankintayksiköt ostavat hyvin erityyppisiä palveluita, minkä vuoksi kohtuulliset reklamaatioajat poikkeavat toisistaan merkittävästi. Jos sopijapuolet katsovat tarpeelliseksi sopia tarkemmista reklamaatioajoista, tulee tästä sopia erikseen.

# **Julkisten palveluhankintojen yleiset sopimusehdot (JYSE 2014 PALVELUT)**

#### **1 Määritelmät**

#### **1.1 Alihankkija**

Sellainen kolmas taho, joka osallistuu hankintasopimuksessa tarkoitettujen palveluiden tuottamiseen.

#### **1.2 Hankintasopimus**

Tilaajan ja palveluntuottajan välinen sopimus palvelun tuottamisesta sopimusehtojen mukaisesti. Hankintasopimuksella tarkoitetaan luvussa 25 tarkoitettuja asiakirjoja.

#### **1.3 Muutos**

Palvelun alkuperäiseen laajuuteen tai sisältöön sovittu muutos- tai lisätyö.

#### **1.4 Palvelu**

Hankintasopimuksen kohteena oleva palvelu sekä siihen liittyvät tavarat, asiakirjat ja palveludokumentaatio sekä mahdolliset immateriaalioikeudet sovitussa laajuudessa.

#### **1.5 Palveludokumentaatio**

Palveludokumentaatioon kuuluvat muun muassa palveluprosessin kuvaukset, käsikirjat, ohjeet sekä muu palvelun tuottamiseen ja sen kehittämiseen tarvittava palveluntuottajan ylläpitovastuulla oleva aineisto.

#### **1.6 Palvelun käyttäjä**

Palvelun käyttäjällä tarkoitetaan sellaisia kolmansia tahoja, joilla on oikeus hyödyntää tai käyttää hankintasopimuksessa tarkoitettuja palveluita.

#### **1.7 Palvelun lopputulos**

Palvelun tuottamisen lopputuloksena syntyvä raportti, suunnitelma, tutkimuksen tulokset tai muu suorite.

10

#### **1.8 Palveluntuottaja**

Yritys tai muu toimija, joka on sitoutunut tuottamaan palvelua tilaajalle.

#### **1.9 Sopimussakko**

Sopijapuolten erikseen sopima sakko, jonka palveluntuottaja on velvollinen suorittamaan tilaajalle sopijapuolten erikseen määrittelemissä sopimusrikkomustilanteissa. Tilaajalla on oikeus sopimussakkoon osoittamatta, että palveluntuottajan sopimusrikkomuksesta olisi aiheutunut tilaajalle vahinkoa.

#### **1.10 Tilaaja**

Hankintayksikkö, joka hankkii palvelua tämän hankintasopimuksen perusteella.

#### **1.11 Viivästyssakko**

Sakko, jonka palveluntuottaja on viivästyessään velvollinen maksamaan tilaajalle.

#### **1.12 Virhe**

Jos palvelu ei vastaa luvussa 4 esitettyjä vaatimuksia, siinä on virhe.

#### **2 Yhteyshenkilöt**

2.1 Kumpikin sopijapuoli nimeää yhteyshenkilön, jonka tehtävänä on seurata ja valvoa hankintasopimuksen toteutumista ja tiedottaa hankintasopimuksen toteutumiseen liittyvistä asioista. Ellei toisin ole sovittu, yhteyshenkilöllä ei ole oikeutta muuttaa hankintasopimusta. Sopijapuolen on viivytyksettä ilmoitettava kirjallisesti yhteyshenkilön vaihtumisesta toisen sopijapuolen yhteyshenkilölle.

#### **3 Alihankinta**

3.1 Palveluntuottajalla on kokonaisvastuu hankintasopimuksen mukaisten velvoitteiden täyttämisestä siitä riippumatta, käyttääkö palveluntuottaja alihankkijoita.

3.2 Palveluntuottajalla on oikeus käyttää palvelun tuottamisessa alihankkijoita. Palveluntuottaja vastaa käyttämänsä alihankkijan osuudesta kuten omastaan sekä vastaa siitä, että alihankkija noudattaa omalta osaltaan hankintasopimuksen mukaisia velvoitteita.

3.3 Jos palvelun tuottaminen tapahtuu tilaajan välittömässä valvonnassa olevissa tiloissa ja palveluntuottaja käyttää siihen alihankkijoita, palveluntuottajan tulee ilmoittaa tilaajalle ennen palvelun tuottamisen aloittamista näiden alihankkijoiden nimet, yhteystiedot ja lailliset edustajat, jos kyseisiä tietoja ei ole mainittu hankintasopimuksessa. Palveluntuottajan tulee lisäksi ilmoittaa tilaajalle kaikista tässä kohdassa tarkoitettuihin alihankkijoihin kohdistuvista muutoksista ja lisäyksistä.

3.4 Palveluntuottajalla ei ole oikeutta vaihtaa hankintasopimuksessa nimettyä alihankkijaa tai olennaisten sopimusvelvoitteiden täyttämiseen osallistuvaa alihankkijaa ilman tilaajan suostumusta.

3.5 Jos hankintasopimuksessa nimetty alihankkija tai olennaisten sopimusvelvoitteiden täyttämiseen osallistuva alihankkija ei kuitenkaan voi palveluntuottajasta riippumattomista ja pakottavista syistä osallistua hankintasopimuksen mukaisten palvelujen tuottamiseen, palveluntuottajalla on oikeus vaihtaa alihankkija sellaiseen resursseiltaan ja laadultaan vastaavaan alihankkijaan, jonka tilaaja hyväksyy. Tilaaja voi olla hyväksymättä palveluntuottajan esittämän korvaavan alihankkijan vain perustellusta syystä. Jos palveluntuottaja ei pysty kohtuullisessa ajassa esittämään korvaavaa alihankkijaa, jonka tilaaja hyväksyy, tilaajalla on oikeus irtisanoa hankintasopimus päättymään kuuden (6) kuukauden irtisanomisajalla.

3.6 Palveluntuottajan on toimitettava tilaajan pyynnöstä selvitys palvelun tuottamisessa käyttämistään alihankkijoista.

3.7 Palveluntuottajalla on tilaajan vaatimuksesta velvollisuus vaihtaa alihankkija, jos siihen kohdistuu julkisia hankintoja koskevassa lainsäädännössä tarkoitettu pakollinen poissulkemisperuste tai julkisista hankinnoista ja käyttöoikeussopimuksista annetun lain (1397/2016) 81 §:n 1 momentin 3–11 kohdissa tarkoitettu harkinnanvarainen poissulkemisperuste, vaikka peruste olisi syntynyt vasta sopimussuhteen alkamisen jälkeen. Jos alihankkijan vaihtaminen ei ole mahdollista, on tilaajalla oikeus irtisanoa hankintasopimus päättymään välittömästi.

#### **4 Palvelun ominaisuudet**

4.1 Palvelun on koko sopimuskauden ajan vastattava sitä, mitä on sovittu. Palvelun on myös vastattava palvelun sisällöstä, suorituksesta tai muista palvelun laatuun liittyvistä seikoista tilaajalle annettuja tietoja.

4.2 Palvelun tulee soveltua siihen tarkoitukseen, johon sellaista palvelua yleensä käytetään. Palvelun tulee laadultaan vähintään vastata siitä etukäteen tilaajalle mahdollisesti annettua näytettä ja esittelyä.

4.3 Palvelun tulee täyttää Euroopan unionin suoraan velvoittavien säädösten, Suomen lakien ja asetusten sekä viranomaisten antamat määräykset.

4.4 Palveluntuottaja tuottaa palvelut huolellisesti, harkiten ja sellaisella ammattitaidolla, mitä voidaan kohtuudella olettaa ammattitaitoiselta palveluntuottajalta.

4.5 Palvelu tuotetaan suomen kielellä, ellei toisin ole sovittu. Palvelua tuottavilla henkilöillä tulee olla tehtävien edellyttämä kielitaito.

#### **5 Palvelun laadun valvonta ja tarkastusoikeus**

5.1 Palveluntuottaja seuraa palvelun toteutumista ja valvoo palvelun laatua sekä raportoi tilaajalle palvelun tuottamiseen liittyvistä seikoista sovitulla tavalla. Palveluntuottaja sitoutuu sopimuskauden aikana kehittämään omaa toimintaansa palvelun laadun parantamiseksi. Tilaajan niin edellyttäessä palveluntuottajan on seurattava palvelun laatua asiakaspalautejärjestelmän avulla.

5.2 Tilaaja suorittaa laadunseurantaa omien tarpeidensa mukaisesti. Palveluntuottajan on toimitettava tilaajan laadunseurantaa varten pyytämät tiedot sovittuun määräaikaan mennessä.

5.3 Tilaaja ja palveluntuottaja tapaavat sovituin väliajoin palveluseurantakokouksissa. Sopijapuolet käsittelevät muun muassa palvelun toteutumiseen, laatuun, reklamaatioihin, asiakaspalautteisiin ja tuleviin palvelutarpeisiin liittyviä asioita.

5.4 Tilaajalla on oikeus sopimuskauden aikana tarkastaa tai kustannuksellaan teettää kolmannella riippumattomalla taholla tarkastuksia sen selvittämiseksi, onko palvelu vaatimusten mukainen ja palveluntuottaja toiminut hankintasopimuksen mukaisesti. Tilaajalla tai tilaajan edustajalla on oikeus päästä tiloihin, joissa palvelua tuotetaan sekä haastatella palvelun tuottamiseen osallistuvia henkilöitä ja tutustua niihin palveluntuottajan asiakirjoihin, joihin tutustuminen on tarpeen toiminnalle asetettujen vähimmäisvaatimusten ja palvelun laadun arvioimiseksi. Tilaajalla on oikeus tarkastaa ainoastaan tietoja, jotka koskevat tämän hankintasopimuksen sopimusvelvoitteiden täyttämistä.

5.5 Tilaajan on ilmoitettava tarkastuskäynnistä etukäteen. Palveluntuottajalla on perustellusta syystä oikeus siirtää tarkastuskäyntiä enintään 14 päivää tilaajan ehdottamasta päivästä eteenpäin.

5.6 Palveluntuottajalla on oikeus vaatia tarkastusta suorittavaa tahoa allekirjoittamaan tarkastusta koskevan salassapitosopimuksen. Salassapitosopimus ei saa estää tarkastuksen tuloksien raportoimista tilaajalle, eikä se saa sisältää tästä sopimuksesta poikkeavia taloudellisia sanktioita tai vahingonkorvauslausekkeita.

#### **6 Palveluntuottajan muut velvollisuudet ja vastuut**

6.1 Palveluntuottaja sitoutuu yhteistyöhön mahdollisten muiden tilaajalle palveluja kulloinkin tuottavien palveluntuottajien ja tavarantoimittajien kanssa siten, että palvelujen muodostama kokonaisuus toimii tilaajan kannalta mahdollisimman joustavasti ja keskeytyksettä. Palveluntuottajien yhteistyö on järjestettävä siten, ettei palveluntuottajien liiketai ammattisalaisuudet paljastu.

13

6.2 Jos yhteistyön tarve muuttuu hankintasopimuskauden aikana ja tästä aiheutuu lisäkuluja palveluntuottajalle, sopijapuolten on sovittava kulujen jakamisesta ennen lisäkuluja aiheuttavaan toimintaan ryhtymistä.

6.3 Palveluntuottaja ylläpitää palveludokumentaatiota. Ellei toisin ole sovittu, palveludokumentaation tulee olla suomenkielistä.

6.4 Palveluntuottajan on pidettävä luetteloa niistä vahinkotapauksista, joissa vahinko on aiheutunut tilaajalle, palvelun käyttäjälle tai kolmannelle. Palveluntuottajalla on velvollisuus ilmoittaa tällaisista vahingoista tilaajalle.

#### **7 Palvelun tuottamiseen käytettävä henkilöstö**

7.1 Palveluntuottaja käyttää palvelun tuottamiseen soveltuvan pätevyyden ja kokemuksen omaavia henkilöitä. Palveluntuottajan on vältettävä palvelun tuottamiseen käytettävän henkilöstön vaihdoksia. Henkilöstön vaihtuminen ei saa heikentää palvelun laatua.

7.2 Jos tilaaja edellyttää palvelun tuottamiseen osallistuvien henkilöiden nimeämistä, nimetyt henkilöt tuottavat hankintasopimuksen kohteena olevat palvelut. Palveluntuottajalla ei ole oikeutta vaihtaa nimettyä henkilöä ilman tilaajan suostumusta. Jos nimetty henkilö ei kuitenkaan voi palveluntuottajasta riippumattomista ja pakottavista syistä osallistua hankintasopimuksen mukaisten palvelujen tuottamiseen, palveluntuottajalla on oikeus vaihtaa henkilö sellaiseen osaamiseltaan vastaavaan henkilöön, jonka tilaaja hyväksyy. Tilaaja voi olla hyväksymättä palveluntuottajan esittämän korvaavan henkilön vain perustellusta syystä. Jos palveluntuottaja ei pysty kohtuullisessa ajassa esittämään korvaavaa henkilöä, jonka tilaaja hyväksyy, tilaajalla on oikeus irtisanoa hankintasopimus päättymään kuuden (6) kuukauden irtisanomisajalla.

7.3 Palveluntuottajan tulee tilaajan vaatimuksesta viivytyksettä ja veloituksetta vaihtaa palvelun tuottamiseen osallistuva henkilö, jolta puuttuu riittävä ammattitaito tai joka ei muutoin ole sopiva kyseiseen tehtävään.

7.4 Palveluntuottaja tai hänen henkilöstönsä ei ole työ- tai virkasuhteessa tilaajaan hoitaessaan hankintasopimuksen mukaisia tehtäviä.

7.5 Palvelun tuottamiseen käytettävän henkilöstön on tilaajan tiloissa työskennellessään noudatettava tilaajan turvallisuus-, tietosuoja-, yleisiä käytös- sekä muita tilaajan ohjeita ja määräyksiä. Tilaajan on ilmoitettava etukäteen kaikista tällaisista palvelun tuottamiseen käytettävän henkilöstön noudatettaviksi tarkoitetuista menettelytapavelvoitteista. Palveluntuottajalla säilyy oman henkilöstönsä työnjohto- ja valvontavastuu, ellei kyse ole henkilöstövuokrauksesta tai työnjohto- ja valvontavastuun siirtymisestä ole erikseen sovittu.

7.6 Jos sopijapuolten välillä tapahtuu liikkeenluovutus, jossa tilaajan palveluksessa olevat henkilöt siirtyvät palveluntuottajan palvelukseen tai tarjouspyynnössä on edellytetty, että tilaajan palveluksessa olevat henkilöt siirtyvät palveluntuottajan palvelukseen entisin työsuhteen ehdoin, sovelletaan siirtyvään henkilöstöön liikkeenluovutuksesta laissa annettuja säännöksiä.

7.7 Jos palveluntuottajan tai sen alihankkijan työntekijä on ulkomaalaislain (301/2004) 3 §:n 2a kohdassa tarkoitettu henkilö ja tämä työskentelee tilaajan tiloissa tai työkohteessa, palveluntuottaja vastaa siitä, että kyseisellä työntekijällä on ulkomaalaislaissa tarkoitettu työntekijän oleskelulupa tai muu oleskeluoikeuden antava asiakirja.

#### **8 Tilaajan myötävaikutusvelvollisuus**

8.1 Tilaaja vastaa siitä, että tilaajan vastuulla olevat tehtävät suoritetaan hankintasopimuksen mukaisesti.

8.2 Tilaajan on annettava palveluntuottajalle riittävät ja oikeat tiedot palvelun tuottamista varten.

8.3 Tilaajan on huolehdittava, että palveluntuottajan henkilöstö pääsee tarvittaessa käyttämään tilaajan tiloja tai laitteistoja sovitun mukaisesti.

#### **9 Hinta ja hinnan muuttaminen**

9.1 Hinta on kiinteä 12 kuukautta sopimuskauden alusta lähtien, ellei toisin ole sovittu. Hinta ei sisällä arvonlisäveroa.

9.2 Palveluntuottaja laskuttaa arvonlisäveron voimassa olevan lain mukaisesti.

9.3 Hinta sisältää kaikki palvelun tuottamisesta aiheutuvat kulut. Niitä ovat mm., matka- ja majoituskustannukset, päivärahat, ylityökorvaukset sekä tarjousajan päättyessä voimassa olevat palveluntuottajan suoritettavaksi tulevat välilliset verot ja maksut lukuun ottamatta arvonlisäveroa.

9.4 Ellei toisin ole sovittu, palveluntuottajalla ei ole oikeutta periä pientoimitus- tai laskutuslisiä.

9.5 Ennakkomaksu on hankintahinnan kiinteä osa.

9.6 Palveluntuottajalla on oikeus huomioida tarjouksen jättämisen jälkeen tapahtuneista viranomaisten määräämistä uusista julkisista maksuista tai olemassa olevien maksujen korotuksista aiheutuneet suoraan tilaajalle tuotettaviin palveluihin vaikuttavat välittömät kustannukset hinnassaan edellyttäen, että ne eivät ole olleet tarjousta tehdessä tiedossa ja palveluntuottaja pystyy osoittamaan perusteet hinnanmuutokselle. Tällöin palvelun hinta muuttuu edellä mainittujen muutosten voimaantuloajankohdasta lukien. Palveluntuottajalla on edellä mainittu oikeus myös silloin, kun hinta on kiinteä. Palveluntuottajalla on tilaajan vaatimuksesta velvollisuus huomioida hinnassa myös vastaavien maksujen poistumisesta tai alenemisesta aiheutuneet muutokset.

9.7 Palveluntuottajalla on oikeus sopimuskauden aikana muuttaa palvelun hintaa seuraavien edellytysten täyttyessä:

- − Hinnanmuutos perustuu palvelun yleiseen kustannuskehitykseen;
- − Hinnanmuutoksen peruste on syntynyt hankintasopimuksen allekirjoittamisen jälkeen;
- − Hinnanmuutoksen peruste vaikuttaa välittömästi hankintasopimuksen mukaisen palvelun hintaan; ja
- − Hinnanmuutoksen peruste ei johdu palveluntuottajan omasta toiminnasta (pois lukien yleiseen palkkakehitykseen perustuvat muutokset).

Palveluntuottajan on toimitettava hinnanmuutosehdotus kirjallisesti vähintään kolme (3) kuukautta ennen hinnanmuutoksen voimaantuloa. Hinnanmuutos voi tulla voimaan aikaisintaan 12 kuukauden kuluttua sopimuskauden alusta tai edellisestä palveluntuottajan aloitteesta tehdystä hinnanmuutoksesta. Palveluntuottajan on esitettävä tilaajalle asianmukainen ja perusteltu selvitys kustannusten kehityksestä ja hinnanmuutoksen syistä.

9.8 Tilaajalla on vastaava oikeus sopimuskauden aikana ehdottaa hinnanmuutosta kohdassa 9.7 mainittujen edellytysten täyttyessä. Tilaajan on toimitettava hinnanmuutosehdotus kirjallisesti vähintään kolme (3) kuukautta ennen hinnanmuutoksen voimaantuloa. Hinnanmuutos voi tulla voimaan aikaisintaan 12 kuukauden kuluttua sopimuskauden alusta tai edellisestä tilaajan aloitteesta tehdystä hinnanmuutoksesta. Tilaajan on pyydettäessä esitettävä asianmukainen ja perusteltu selvitys kustannusten kehityksestä ja hinnanmuutoksen syistä.

9.9 Jos hinnanmuutoksesta ei päästä yksimielisyyteen, sopijapuolilla on oikeus irtisanoa hankintasopimus päättymään kuuden (6) kuukauden irtisanomisajalla. Irtisanominen on tehtävä kirjallisesti ennen uusien hintojen voimaantuloa. Irtisanomisaikana noudatetaan hintoja, jotka olivat voimassa ennen hinnanmuutosehdotuksen tekemistä.

#### **10 Maksuehdot**

10.1 Palveluntuottaja laskuttaa tilaajaa verkkolaskulla.

10.2 Verkkolasku erääntyy maksettavaksi 21 päivän kuluttua hyväksyttävän laskun saapumisesta.

10.3 Ellei toisin ole sovittu, palveluntuottaja on oikeutettu laskuttamaan sovitut maksut, kun palvelu on suoritettu. Toistuvaismaksut laskutetaan sovituin laskutuskausin jälkikäteen. Laskussa on oltava erittely laskutuksen perusteista.

10.4 Jos tilaaja ei maksa laskua viimeistään eräpäivänä, palveluntuottajalla on oikeus periä viivästyskorkoa korkolain (633/1982) mukaisesti sekä kohtuulliset perintäkulut.

10.5 Palveluntuottajalla on oikeus keskeyttää hankintasopimuksen velvoitteiden täyttäminen, jos selvä ja riidaton maksu viivästyy yli 30 päivää ja viivästynyt suoritus on olennainen. Palveluntuottajan on kirjallisesti ilmoitettava keskeytyksestä tilaajalle vähintään 15 päivää ennen keskeytystä. Ilmoitus voidaan tehdä heti laiminlyönnin tapahduttua.

10.6 Tilaajalla on oikeus pidättää maksamattomasta hinnasta muun muassa virheellisen tai viivästyneen palvelun johdosta hankittavasta uudesta vastaavasta palvelusta aiheutuvat kustannukset sekä hankintasopimuksen mukainen viivästyssakko tai muu mahdollinen sopimussakko, palvelun suoritusajalle asetettava vakuus ja takuuajan vakuus sekä ennakolle viivästys- tai purkutilanteessa kertyneet korot.

#### **11 Vakuudet**

11.1 Jos tilaajan on hankintasopimuksen mukaan maksettava ennakkoa, palveluntuottajan on jätettävä ennen ennakon suorittamista tilaajalle tämän hyväksymä vakuus, jonka tulee olla vähintään 15 prosenttia suurempi kuin suoritettava ennakko. Vakuuden on oltava voimassa vähintään kuukausi sen jälkeen, kun ennakkomaksun kohteena oleva palvelu on suoritettu. Palveluntuottajan on viivästyessään velvoitteiden täyttämisessä jatkettava vakuuden voimassaoloaikaa.

11.2 Jos takuuajan vakuudesta on sovittu, palveluntuottajan on jätettävä ennen takuuajan alkamista tilaajan hyväksymä vakuus, jonka tulee olla vähintään 15 prosenttia arvonlisäverottomasta hankintahinnasta tai jatkuvan palvelun osalta sen laskennallisesta 12 kuukauden hinnasta. Vakuuden tulee olla voimassa vähintään kuukausi takuuajan päättymisajankohdan jälkeen.

11.3 Jos palvelun suoritusaikaisesta vakuudesta on sovittu, palveluntuottajan on jätettävä tilaajan hyväksymä vakuus, jonka tulee olla vähintään 15 prosenttia arvonlisäverottomasta hankintahinnasta tai jatkuvan palvelun osalta sen laskennallisesta 12 kuukauden hinnasta. Vakuuden tulee olla voimassa vähintään kuukausi palvelun tuottamisen päättymisen jälkeen.

11.4 Vakuudeksi hyväksytään ensisijassa tilaajan nimiin tehty pankkitalletus tai vakavaraisen raha- tai vakuutuslaitoksen omavelkainen takaus tai muu tilaajan hyväksymä vakuus.

11.5 Palveluntuottaja vastaa kaikista vakuuden hankkimisesta aiheutuvista kustannuksista.

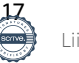

#### **12 Viivästyminen**

12.1 Jos sopijapuoli havaitsee viivästyvänsä velvoitteessaan tai pitää viivästystä todennäköisenä, viivästyvän sopijapuolen on viivytyksettä kirjallisesti ilmoitettava toiselle sopijapuolelle viivästyksestä ja sen vaikutuksesta hankintasopimuksen täyttämiseen. Palveluntuottajan viivästyessä on sen ilmoitettava tilaajalle uusi palvelunsuorittamisajankohta niin pian kuin mahdollista.

12.2 Palvelun viivästymiseen rinnastetaan hankintasopimuksessa edellytettyjen tietojen, tavaroiden ja palveludokumentaation viivästyminen.

12.3 Jos palvelu viivästyy palveluntuottajasta johtuvasta syystä, tilaajalla on oikeus viivästyssakkoon. Tilaajalla on oikeus viivästyssakkoon osoittamatta, että palveluntuottajan viivästyksestä olisi aiheutunut tilaajalle vahinkoa. Ellei toisin ole sovittu, viivästyssakko on suuruudeltaan yksi (1) prosentti viivästyneen palvelun arvonlisäverottomasta arvosta jokaiselta alkavalta seitsemän (7) vuorokauden pituiselta ajanjaksolta, jolla palveluntuottaja ylittää sovitun määräpäivän. Viivästyssakkoa peritään enintään kymmeneltä (10) viikolta. Viivästyssakon lisäksi tilaajalla on oikeus vahingonkorvaukseen palveluntuottajan viivästyksestä aiheutuneesta vahingosta luvun 16 mukaisesti.

12.4 Jos tilaaja on maksanut ennakkoa ja palvelu viivästyy palveluntuottajasta johtuvasta syystä, palveluntuottaja on velvollinen maksamaan viivästysajalta vuotuista korkoa korkolain mukaisesti ennakon siltä osalta, joka vastaa viivästynyttä palvelua.

12.5 Tilaajalla on viivästyksen perusteella oikeus pidättyä maksamasta palvelun hintaa. Tilaaja ei kuitenkaan saa pidättää rahamäärää, joka ilmeisesti ylittää ne vaatimukset, joihin hänellä on viivästyksen perusteella oikeus.

12.6 Jos palveluntuottaja viivästyy suorituksessaan ja viivästyksellä on olennainen merkitys tilaajalle palvelun luonne huomioiden, tilaajalla on oikeus palveluntuottajan kustannuksella hankkia korvaava vastaavan tasoinen palvelu kolmannelta (kateosto-oikeus). Tilaajan on pyrittävä ilmoittamaan palveluntuottajalle oikeutensa käyttämisestä ennen korvaavan palvelun hankkimista.

12.7 Hankintasopimus voidaan purkaa olennaisen viivästyksen perusteella kohdan 13.6 mukaisesti.

12.8 Tilaajalla on oikeus pidättää viivästyneen palvelun johdosta kohdissa 12.3, 12.4 ja 12.6 tarkoitetut korot ja kustannukset kohdan 10.6 mukaisesti.

18

#### **13 Virhe, hinnanalennus ja sopimuksen purkaminen**

13.1 Jos palvelussa on virhe, tilaajan tulee ilmoittaa virheestä palveluntuottajalle kohtuullisessa ajassa virheen havaitsemisesta tai siitä, kun se olisi tullut havaita.

13.2 Palveluntuottajan on ilmoitettava tilaajalle virheilmoituksen vastaanottamisesta ja toimenpiteiden aloittamisesta viimeistään 14 päivän kuluttua ilmoituksen vastaanottamisesta.

13.3 Tilaajalla on virheen perusteella oikeus pidättyä maksamasta palvelun hintaa. Tilaaja ei kuitenkaan saa pidättää rahamäärää, joka ilmeisesti ylittää ne vaatimukset, joihin hänellä on virheen perusteella oikeus.

13.4 Jos palvelussa on virhe, palveluntuottaja omalla kustannuksellaan selvittää virheen syyn ja korjaa sen viivytyksettä. Palveluntuottaja vapautuu vastuusta osoittamalla, ettei virhe johdu palveluntuottajan vastuulla olevasta seikasta. Tällöin palveluntuottaja on oikeutettu veloittamaan virheen selvitys- ja korjaustyöstä tavanomaisen hinnoittelunsa mukaisesti.

13.5 Jos palvelussa on virhe, tilaajalla on oikeus saada palveluntuottajalta hinnanalennusta.

13.6 Kumpikin sopijapuoli saa purkaa sopimuksen kokonaan tai osittain, jos toinen sopijapuoli on olennaisesti rikkonut sopimusvelvoitteitaan tai on ilmeistä, että olennainen sopimusrikkomus tulee tapahtumaan. Olennaisena sopimusrikkomuksena pidetään muun muassa sitä, ettei palvelu vastaa sovittua ja virhe tai siitä tilaajalle aiheutuneet seuraukset ovat vähäistä suurempia eikä virhettä tilaajan huomautuksesta huolimatta viipymättä korjata tai virheet ovat toistuvia. Olennaisena sopimusrikkomuksena pidetään myös sitä, että sopijapuoli on olennaisesti viivästynyt suorituksessaan tai viivästykset ovat toistuvia.

13.7 Jos tilaaja on maksanut ennakkoa, palveluntuottaja suorittaa hankintasopimuksen purkautuessa tilaajalle takaisin saamansa ennakon ja korkoa korkolain mukaisesti laskettuna ennakon suorituspäivästä takaisinmaksupäivään.

13.8 Jos palveluntuottajasta johtuvaa virhettä ei voida korjata tai jos palveluntuottaja ei korjaa virhettä kohtuullisessa ajassa, on tilaajalla oikeus palveluntuottajan kustannuksella hankkia korvaava vastaavan tasoinen palvelu kolmannelta (kateosto-oikeus). Tilaajan on pyrittävä ilmoittamaan palveluntuottajalle oikeutensa käyttämisestä ennen korvaavan palvelun hankkimista.

13.9 Tilaajalla on oikeus pidättää virheellisen palvelun johdosta kohdissa 13.5, 13.7 ja 13.8 tarkoitetut korot ja kustannukset kohdan 10.6 mukaisesti.

#### **14 Ylivoimainen este**

14.1 Vapauttamisperusteeksi (force majeure) katsotaan sellainen hankintasopimuksen täyttämisen estävä ja hankintasopimuksen syntymisen jälkeen sattunut epätavallinen ja asiaan vaikuttava tapahtuma, jota sopijapuolten ei ole ollut syytä ottaa huomioon hankintasopimusta tehtäessä ja joka on sopijapuolista riippumaton, eikä sen estävää vaikutusta voida poistaa ilman kohtuuttomia lisäkustannuksia tai kohtuutonta ajanhukkaa. Tällainen tapahtuma voi olla sota, kapina, sisäinen levottomuus, viranomaisen suorittama pakko-otto tai takavarikko julkiseen tarpeeseen, tuonti- tai vientikielto, luonnonmullistus, yleisen liikenteen tai energiajakelun keskeytys, lakko tai muu työselkkaus tai tulipalo tai muu vaikutuksiltaan yhtä merkittävä ja epätavallinen sopijapuolista riippumaton syy.

14.2 Alihankkijan viivästys katsotaan vapauttamisperusteeksi vain siinä tapauksessa, että alihankkijan viivästys johtuu kohdassa 14.1 tarkoitetusta esteestä eikä alihankintaa voida ilman kohtuutonta ajanhukkaa tai kustannuksia suorittaa muualta.

14.3 Jos sopimusvelvoitteen täyttäminen viivästyy ylivoimaisesta esteestä johtuen, sopimusvelvoitteen täyttämisen aikaa jatketaan niin paljon kuin kaikki tapaukseen vaikuttavat olosuhteet huomioon ottaen on pidettävä kohtuullisena.

14.4 Sopijapuolten on viipymättä ilmoitettava ylivoimaisesta esteestä toiselle sopijapuolelle samoin kuin esteen lakkaamisesta, jonka jälkeen sopijapuolten on viimeistään sovittava sen vaikutuksesta toimitukseen.

14.5 Kumpikin sopijapuoli saa purkaa hankintasopimuksen kokonaan tai osittain, jos sopimuksen täyttäminen ylivoimaisen esteen jatkumisen johdosta viivästyy yli neljä (4) kuukautta.

#### **15 Vakuutukset**

15.1 Palveluntuottajalla tulee olla lakisääteiset ja muut palvelun tuottamisen kannalta tarpeelliset vakuutukset. Vakuutusten tulee olla voimassa koko sopimuskauden ajan.

15.2 Ellei toisin ole sovittu, palveluntuottajan on hankittava toimintaansa varten vastuuvakuutus, jonka tulee olla riittävä suhteessa palvelun tuottamiseen liittyviin riskeihin. Palveluntuottajan on tilaajan pyynnöstä toimitettava tilaajalle todistus vastuuvakuutuksen olemassaolosta.

#### **16 Vahingonkorvaus**

16.1 Tilaajalla ja palveluntuottajalla on oikeus saada vahingonkorvausta toisen sopijapuolen sopimusrikkomuksesta aiheutuneesta välittömästä vahingosta.

16.2 Jos hankintasopimus päättyy palveluntuottajasta johtuvasta syystä luvun 18 tai 19 perusteella ja tästä aiheutuu tilaajalle vahinkoa, on tilaajalla oikeus vahingonkorvaukseen hankintasopimuksen ennenaikaisesta päättymisestä aiheutuneesta välittömästä vahingosta.

16.3 Tilaajalla on oikeus saada vahingonkorvausta viivästyksestä tai muusta palveluntuottajan sopimusrikkomuksesta aiheutuneesta välittömästä vahingosta siltä osin kuin vahingon määrä ylittää tilaajalle maksettavan viivästyssakon ja muun sopijapuolten erikseen sopiman sopimussakon.

16.4 Jos toisin ei ole sovittu, sopijapuolten korvausvastuu on enintään viisi (5) kertaa hankintasopimuksen laskennallinen arvo.

16.5 Hankintasopimuksen laskennallisella arvolla tarkoitetaan tilaajan ja palveluntuottajan välisen hankintasopimuksen kohteena olevan palvelun arvoa. Puitejärjestelyssä hankintasopimuksen laskennallinen arvo on tilaajan palveluntuottajalta puitejärjestelyn perusteella tekemien ja tehtäväksi tulevien hankintojen kokonaisarvo. Jatkuvaluonteisissa hankintasopimuksissa tai puitejärjestelyissä hankintasopimuksen laskennallisena arvona pidetään kuukaudessa tehtäviä keskimääräisiä ostoja kerrottuna sopimuskautta vastaavilla kuukausilla. Toistaiseksi voimassa olevien hankintasopimusten osalta hankinnan laskennallinen arvo määritetään 48 kuukauden sopimuskauden mukaan. Jos vahinko tapahtuu optiokaudella, otetaan hankintasopimuksen laskennallista arvoa määritettäessä huomioon sekä varsinaisen sopimuskauden että optiosopimuskauden kuukaudet.

16.6 Tämän luvun mukaisia vastuunrajoituksia ei sovelleta, jos toinen sopijapuoli on aiheuttanut vahingon tahallisesti tai törkeällä tuottamuksella, rikkonut salassapitovelvoitetta tai loukannut immateriaalioikeuksia. Tällöin vahinkoa kärsineellä sopijapuolella on oikeus korvaukseen myös välillisestä vahingosta.

#### **17 Palvelun käyttäjälle aiheutuneiden vahinkojen korvaaminen palveluntuottajan sopimusrikkomuksen johdosta**

17.1 Palveluntuottaja on velvollinen korvaamaan tilaajan ja palveluntuottajan välisen hankintasopimuksen vastaisella menettelyllä palvelun käyttäjälle aiheuttamansa vahingon.

17.2 Jos korvausvaatimus esitetään palveluntuottajalle, palveluntuottaja ilmoittaa korvausvaatimuksesta viipymättä tilaajalle. Palveluntuottaja pyrkii sopimaan korvauksen määrän korvausta vaativan kanssa. Jos korvauksen määrästä päästään sopimukseen, palveluntuottaja suorittaa korvauksen suoraan palvelun käyttäjälle ja ilmoittaa viipymättä suorittamastaan maksusta kirjallisesti tilaajalle. Palveluntuottajan katsoessa, ettei se ole asiassa korvausvastuussa tai korvauksen määrästä ei päästä sopimukseen, sen tulee ilmoittaa siitä perusteluineen kirjallisesti palvelun käyttäjälle ja tilaajalle kohtuullisessa ajassa korvausvaatimuksen saapumisesta.

17.3 Jos palveluntuottajan sopimusrikkomuksen johdosta korvausvaatimus on esitetty tilaajaa kohtaan, tilaajan on ilmoitettava sille tulleesta korvausvaatimuksesta viipymättä kirjallisesti palveluntuottajalle. Jos tilaaja on siirtänyt korvausvaatimuksen palveluntuottajan käsiteltäväksi mahdollisen korvauksen suorittamiseksi, tilaajan on ilmoitettava siitä palvelun käyttäjälle. Palveluntuottaja on velvollinen maksamaan sopimusrikkomuksen johdosta aiheutuneet vahingot palvelun käyttäjälle kohtuullisessa ajassa saatuaan tiedon korvausvaatimuksesta ja ilmoitettava viipymättä suorittamistaan korvauksista kirjallisesti tilaajalle.

17.4 Palveluntuottajan katsoessa ettei se ole asiassa korvausvastuussa, sen tulee viipymättä ilmoittaa siitä perusteluineen kirjallisesti tilaajalle ja palvelun käyttäjälle. Jos tilaaja tämän jälkeen harkitsee vahingonkorvauksen suorittamista palvelun käyttäjän esittämän korvausvaatimuksen perusteella, palveluntuottajalle on varattava uusi tilaisuus tulla kuulluksi tilaajan esittämistä vastuuperusteista ja korvauksen määrästä ennen korvauksen suorittamista. Jos palveluntuottaja pitää korvauksen maksamista edelleen perusteettomana, palveluntuottajan on esitettävä tilaajalle kirjalliset perustelut kaikista vahingonkorvausvastuun perusteen ja määrän osalta merkityksellisistä tiedoista. Jos tilaaja tämän jälkeen suorittaa palvelun käyttäjälle vahingonkorvausta, palveluntuottajan on korvattava tilaajalle sen palvelun käyttäjälle maksama korvaus, siltä osin kuin palveluntuottaja on asiasta tämän hankintasopimuksen perusteella korvausvastuussa.

17.5 Jos tilaaja on palveluntuottajan sopimusrikkomuksen perusteella velvoitettu maksamaan palvelun käyttäjälle vahingonkorvausta ja/tai oikeudenkäyntikuluja, palveluntuottaja on velvollinen suorittamaan tilaajalle vastaavansuuruisen korvauksen korkoineen. Palveluntuottajan on lisäksi maksettava tilaajan kohtuulliseksi katsottavat oikeudenkäyntikulut ja muut asian selvittämisestä aiheutuneet kohtuulliset kustannukset korkoineen.

17.6 Palveluntuottaja on velvollinen ilmoittamaan kaikista sen sopimusrikkomuksen ja siihen perustuvan korvausvastuun kannalta merkityksellisistä tiedoista tilaajalle. Jos tämän velvollisuuden laiminlyönnistä aiheutuu tilaajalle vahinkoa, palveluntuottaja on velvollinen korvaamaan aiheuttamansa vahingon tilaajalle.

17.7 Palveluntuottaja on velvollinen osallistumaan palvelun käyttäjälle aiheutuneen vahingon selvittämiseen omalla kustannuksellaan.

17.8 Jos palvelun käyttäjän esittämä vahingonkorvauskanne tulee tuomioistuimeen vireille tilaajaa tai palveluntuottajaa vastaan, tämän on toimitettava kanne viipymättä tiedoksi toiselle sopijapuolelle. Toiselle sopijapuolelle on varattava tilaisuus tulla kuulluksi kanteeseen vastaamisen pääasiallisista perusteista hyvissä ajoin ennen vastineen antamista tuomioistuimelle.

17.9 Tämän luvun mukaiseen korvausvastuuseen ei sovelleta luvun 16 mukaisia vastuunrajoituksia.

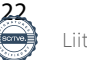

#### **18 Sopimuksen päättäminen erityistilanteissa**

18.1 Tilaajalla on oikeus irtisanoa hankintasopimus päättymään välittömästi, jos palveluntuottajaa rasittaa julkisia hankintoja koskevassa lainsäädännössä tarkoitettu pakollinen poissulkemisperuste tai julkisista hankinnoista ja käyttöoikeussopimuksista annetun lain (1397/2016) 81 §:n 1 momentin 3-11 kohdissa tarkoitettu harkinnanvarainen poissulkemisperuste, vaikka peruste olisi syntynyt vasta sopimussuhteen alkamisen jälkeen.

18.2 Tilaajalla on oikeus irtisanoa hankintasopimus päättymään välittömästi, jos palveluntuottajan taloudellisten tai muiden olosuhteiden havaitaan muuttuneen olennaisesti niin, ettei voida olettaa palveluntuottajan täyttävän hankintasopimuksen mukaisia velvollisuuksiaan eikä luotettavaa selvitystä velvoitteiden täyttämisestä anneta. Irtisanominen on tehtävä kohtuullisessa ajassa siitä, kun tilaaja sai tiedon irtisanomisperusteen olemassaolosta.

18.3 Ennen irtisanomista kohdan 18.1 tai 18.2 perusteella tilaajan on huomautettava asiasta palveluntuottajalle ja varattava tälle mahdollisuus selvityksen antamiseen kohtuullisessa ajassa.

18.4 Tilaajalla on oikeus irtisanoa hankintasopimus päättymään välittömästi kokonaan tai osittain, jos hankintasopimukseen on tehty olennainen muutos, joka olisi hankintalainsäädännön nojalla edellyttänyt uutta hankintamenettelyä.

18.5 Tilaajalla on oikeus irtisanoa hankintasopimus päättymään välittömästi, jos hankintasopimusta ei olisi voinut tehdä palveluntuottajan kanssa, koska Euroopan unionin tuomioistuin on Euroopan unionin toiminnasta tehdyn sopimuksen 258 artiklan mukaisessa menettelyssä todennut tilaajan rikkoneen vakavasti perussopimusten ja hankintadirektiivien mukaisia velvoitteita.

18.6 Jos tilaaja irtisanoo sopimuksen kohtien 18.1, 18.2, 18.4 tai 18.5 perusteella, palveluntuottajalla on oikeus saada täysimääräinen maksu hankintasopimuksen päättymishetkeen mennessä tuotetuista palveluista, mutta ei oikeutta muuhun korvaukseen hankintasopimuksen päättymisen johdosta.

#### **19 Tilaajavastuu**

19.1 Jos hankintaan sovelletaan lakia tilaajan selvitysvelvollisuudesta ja vastuusta ulkopuolista työvoimaa käytettäessä (1233/2006) on palveluntuottajan toimitettava tilaajalle sopimuskauden aikana 12 kuukauden välein todistus verojen maksamisesta tai verovelkatodistus tai selvitys siitä, että verovelkaa koskeva veronsaajan hyväksymä maksusuunnitelma on tehty sekä todistus eläkevakuutuksen ottamisesta ja eläkevakuutusmaksujen maksamisesta tai selvitys siitä, että erääntyneitä eläkevakuutusmaksuja koskeva maksunsaajan hyväksymä maksusuunnitelma on tehty.

19.2 Jos palvelua suorittaa palveluntuottajaan työsuhteessa oleva lähetetty työntekijä, palveluntuottajan on toimitettava tilaajalle todistus lähetetyn työntekijän sosiaaliturvan määräytymisestä. Todistus on edellä mainitusta 12 kuukauden määräajasta poiketen toimitettava viipymättä ja joka tapauksessa ennen kuin kyseinen lähetetty työntekijä aloittaa työnteon.

19.3 Tilaajalla on oikeus irtisanoa hankintasopimus päättymään välittömästi, jos palveluntuottaja ei toimita määräajassa kohdissa 19.1 ja 19.2 tarkoitettuja selvityksiä ja todistuksia tai selvityksen tai todistuksen mukaan palveluntuottaja ei ole huolehtinut lakisääteisistä velvoitteista. Ennen hankintasopimuksen irtisanomista tilaajan tulee kirjallisesti huomauttaa palveluntuottajaa laiminlyönnistä ja ilmoittaa sopimuksen irtisanomisen uhasta, ellei laiminlyöntiä korjata tilaajan vaatimassa kohtuullisessa ajassa.

19.4 Tässä luvussa tarkoitetuissa tilanteissa palveluntuottajalla on oikeus saada täysimääräinen maksu hankintasopimuksen päättymishetkeen mennessä tuotetuista palveluista, mutta ei oikeutta muuhun korvaukseen hankintasopimuksen päättymisen johdosta.

#### **20 Immateriaalioikeudet**

20.1 Ellei toisin ole sovittu, immateriaalioikeudet palvelun lopputuloksiin tai dokumentaatioon eivät siirry tilaajalle. Kaikki aineisto, jonka tilaaja ja palveluntuottaja ennen tai jälkeen sopimuksenteon luovuttavat toisilleen, jäävät aineiston luovuttajan omaisuudeksi. Tilaajalla on kuitenkin peruuttamaton käyttöoikeus palvelun lopputuloksiin sekä muuhun palveluntuottajan sille luovuttamaan aineistoon hankintasopimuksen mukaisen palvelun käyttöön liittyvässä tarkoituksessa. Käyttöoikeus sisältää oikeuden käyttää, kopioida ja tehdä tai teettää muutoksia. Tehdessään tai teettäessään muutoksia palveluntuottajan luovuttamaan aineistoon, tilaajan on huolehdittava siitä, ettei palveluntuottajan liike- tai ammattisalaisuuksia paljasteta. Tilaajalla on oikeus luovuttaa aineisto samoin oikeuksin ja velvollisuuksin sille, jolle tilaajan tehtävät siirtyvät.

20.2 Palveluntuottaja vastaa siitä, etteivät sen tuottamat palvelut tai niihin liittyvä aineisto hankintasopimuksen mukaisesti käytettyinä loukkaa Suomessa voimassa olevia kolmannen osapuolen patentti-, tekijän- tai muita immateriaalioikeuksia.

20.3 Jos tilaajaa vastaan esitetään palvelun tai siihen liittyvän aineiston käyttöön perustuvia immateriaalioikeuteen perustuvia vaatimuksia, palveluntuottaja on velvollinen vastamaan vaatimuksiin tilaajan puolesta omalla kustannuksellaan. Palveluntuottaja vastaa tilaajalle siitä, ettei palveluun tai siihen liittyvään aineistoon kohdistuvista immateriaalioikeuksia koskevista vaatimuksista tai velvoitteista aiheudu tilaajalle oikeudenkäyntikuluja eikä vahingonkorvaus- tai muita kolmannelle osapuolelle maksettavia kustannuksia tai muita vastuita kolmatta osapuolta kohtaan.

#### **21 Salassapito ja henkilötietojen käsittely**

21.1 Sopijapuolet huolehtivat kumpikin omalta osaltaan, että palvelua tuotettaessa noudatetaan salassapidosta, vaitiolovelvollisuudesta, tietosuojasta ja salassa pidettävien tietojen luovuttamisesta annettuja voimassa olevia säädöksiä. Lisäksi palveluntuottajan tulee noudattaa asiakirjojen ja tietojen käsittelyssä ja arkistoinnissa tilaajan antamia ohjeita.

21.2 Silloin kun palveluntuottaja tuottaa tilaajalle kuuluvia lakisääteisiä tai muita niihin rinnastettavia tehtäviä, on hankintasopimuksen kohteena olevassa palvelutuotannossa noudatettava salassapidosta annettuja julkista hallintoa koskevia voimassa olevia säädöksiä kuten lakia viranomaisten toiminnan julkisuudesta (621/1999).

21.3 Henkilötietolaissa (523/1999) tarkoitettuna rekisterinpitäjänä toimii tilaaja. Toimeksiantosuhteen päättyessä palveluntuottajan hallussa olevat toimeksiantosuhteeseen liittyvät henkilörekisterit luovutetaan tilaajalle.

21.4 Palveluntuottaja vastaa siitä, ettei palveluja tuotettaessa ja hankintasopimuksen mukaisessa toiminnassa muuten tietoon tullutta yksityistä tai perheen salaisuutta luvatta ilmaista.

21.5 Palveluntuottaja ei saa ilman tilaajan lupaa luovuttaa ulkopuolisille tietoja, jotka voivat olla salassa pidettäviä tai henkilötietoja rekisterimuodossa.

21.6 Palveluntuottaja vastaa siitä, että sen käyttämät alihankkijat noudattavat näitä salassapitoa koskevia määräyksiä.

21.7 Palveluntuottajan on selvitettävä palvelua suorittavalle henkilöstölle salassapitovelvollisuuden sisältö.

21.8 Tilaajan niin vaatiessa palveluntuottajan on laadittava luettelo niistä palvelun tuottamiseen osallistuvista palveluntuottajan tai sen alihankkijan henkilöistä, joilla on pääsy tilaajan aineistoihin tai arkaluonteisiin tilaajaa tai kolmatta koskeviin tietoihin. Luetteloa on päivitettävä jatkuvasti.

21.9 Sopijapuolet sitoutuvat pitämään salassa toisiltaan saamansa luottamuksellisiksi katsottavat aineistot ja tiedot, jotka ovat lain perusteella salassa pidettäviä sekä olemaan käyttämättä niitä muihin kuin hankintasopimuksen mukaisiin tarkoituksiin.

21.10 Salassapitovelvollisuuden rikkomisena ei pidetä viranomaisten velvoittavan määräyksen vuoksi tapahtuvaa tietojen luovuttamista viranomaiselle tai muulle taholle.

21.11 Palveluntuottaja ei saa käyttää hankintasopimusta tai tilaajan nimeä markkinoinnissa ilman tilaajan suostumusta. Ellei toisin ole sovittu, palveluntuottaja saa kuitenkin käyt-

25

tää hankintasopimusta referenssitietona tehdessään tarjouksia hankintalainsäädännössä tarkoitetuille hankintayksiköille.

21.12 Tässä luvussa tarkoitetut velvoitteet jatkuvat myös hankintasopimuskauden jälkeen.

#### **22 Sopimuksen siirtäminen, muuttaminen ja optio**

22.1 Palveluntuottajalla ei ole oikeutta ilman tilaajan suostumusta osaksikaan siirtää hankintasopimusta kolmannelle. Tilaajalla on oikeus siirtää hankintasopimus sellaiselle kolmannelle osapuolelle, jolle tilaajan tehtävät siirtyvät kokonaan tai osittain.

22.2 Sopimusmuutokset on tehtävä kirjallisesti. Kirjallisiksi sopimusmuutoksiksi katsotaan myös sähköisessä muodossa tehdyt muutokset.

22.3 Palvelua koskevista muutoksista ja niiden vaikutuksista palvelun suorittamisajankohtaan tai hintaan on sovittava kirjallisesti ennen toimenpiteisiin ryhtymistä.

22.4 Jos hankintaan sisältyy optio, tilaaja päättää sen käyttämisestä. Optioon sovelletaan hankintasopimuksen ehtoja.

#### **23 Avustamisvelvollisuus palveluntuottajan vaihtuessa**

23.1 Palveluntuottajan vaihtuessa palveluntuottaja on velvollinen avustamaan tilaajaa sopimusvelvoitteiden siirtämisessä uudelle palveluntuottajalle tai tilaajan itsensä hoidettavaksi. Palveluntuottajalla on oikeus veloittaa tästä aiheutuvasta työstä hinnastonsa mukaisesti.

23.2 Avustamisvelvollisuus alkaa jo ennen hankintasopimuksen päättymistä, kun hankintasopimus on irtisanottu tai purettu tai kun tilaaja ilmoittaa aloittavansa hankinnan valmistelun, joka koskee tämän hankintasopimuksen kohteena olevia palveluja. Ellei toisin ole sovittu, velvollisuus jatkuu korkeintaan siihen asti, kun 12 kuukautta on kulunut hankintasopimuksen päättymisestä.

#### **24 Erimielisyydet ja sovellettava laki**

24.1 Hankintasopimusta koskevat asiat ratkaistaan ensisijaisesti keskinäisin neuvotteluin.

24.2 Jos kiistakysymys ei ratkea neuvotteluin, erimielisyydet jätetään ratkaistavaksi ensiasteena tilaajan kotipaikan yleiseen alioikeuteen.

24.3 Hankintasopimukseen sovelletaan Suomen lakia. Hankintasopimukseen ei kuitenkaan sovelleta Suomen lain lainvalintaa koskevia säännöksiä.

#### <span id="page-58-0"></span>**25 Hankintasopimusasiakirjojen pätevyysjärjestys**

25.1 Hankintasopimusasiakirjat täydentävät toisiaan. Jos hankintasopimusasiakirjat ovat keskenään ristiriidassa, noudatetaan niitä seuraavassa keskinäisessä pätevyysjärjestyksessä, ellei toisin ole sovittu:

- 1. Sopimus
- 2. Tarjouspyyntö
- 3. Julkisten hankintojen yleiset sopimusehdot palveluhankinnoissa (JYSE 2014 PALVELUT)
- 4. Tarjous

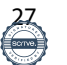

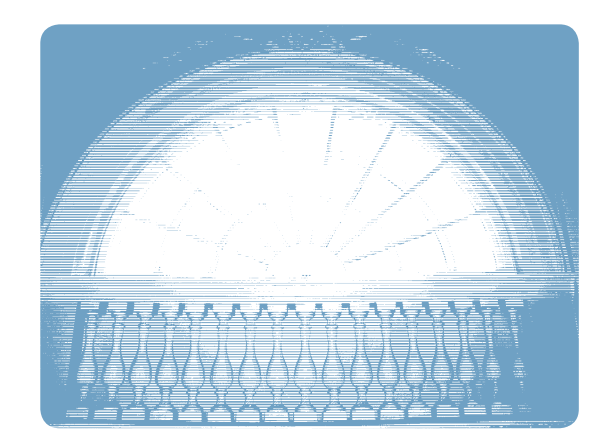

VALTIOVARAINMINISTERIÖ Snellmaninkatu 1 A, Helsinki PL 28, 00023 VALTIONEUVOSTO

Puh. 0295 16001 (vaihde) Faksi 09 160 33123

Virallinen sähköposti: valtiovarainministerio@vm.fi Viestintä: vm-viestinta@vm.fi etunimi.sukunimi@vm.fi

# www.vm.fi